## A Practical Introduction to Multiple Scattering Theory

Bruce Ravel ravel@phys.washington.edu http://feff.phys.washington.edu/~ravel/

Version 0.0

June 4, 2004

#### Abstract

In recent years, the ability to interpret and analyze X-Ray Absorption Spectroscopy data has progressed dramatically thanks, in large part, to the rapid development of ab *initio* theories of the absorption spectrum. One such theory, the FEFF program, has proven especially successful and is in wide use throughout the world. In this talk, I will present an outline of the real-space, multiple-scattering theory used by FEFF and explain how FEFF is applied to both the near-edge and extended portions of the absorption spectrum. This talk is intended to be both practical and accessible. It is a talk by a synchrotron experimentalist intended for synchrotron experimentalists.

Bruce Ravel ravel@phys.washington.edu http://feff.phys.washington.edu/~ravel/ This document is copyright (c) 2004 Bruce Ravel.

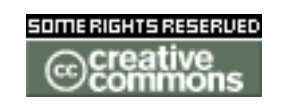

This work is licensed under the Creative Commons Attribution License. To view a copy of this license, visit http://creativecommons.org/licenses/by/1.0/ or send a letter to Creative Commons, 559 Nathan Abbott Way, Stanford, California 94305, USA.

You are free:

- to copy, distribute, display, and perform the work
- to make derivative works
- to make commercial use of the work

Under the following conditions:

- Attribution. You must give the original author credit.
- For any reuse or distribution, you must make clear to others the license terms of this work.
- Any of these conditions can be waived if you get permission from the author.

Your fair use and other rights are in no way affected by the above. This is a human-readable summary of the Legal Code (the full license).

#### Table of Contents

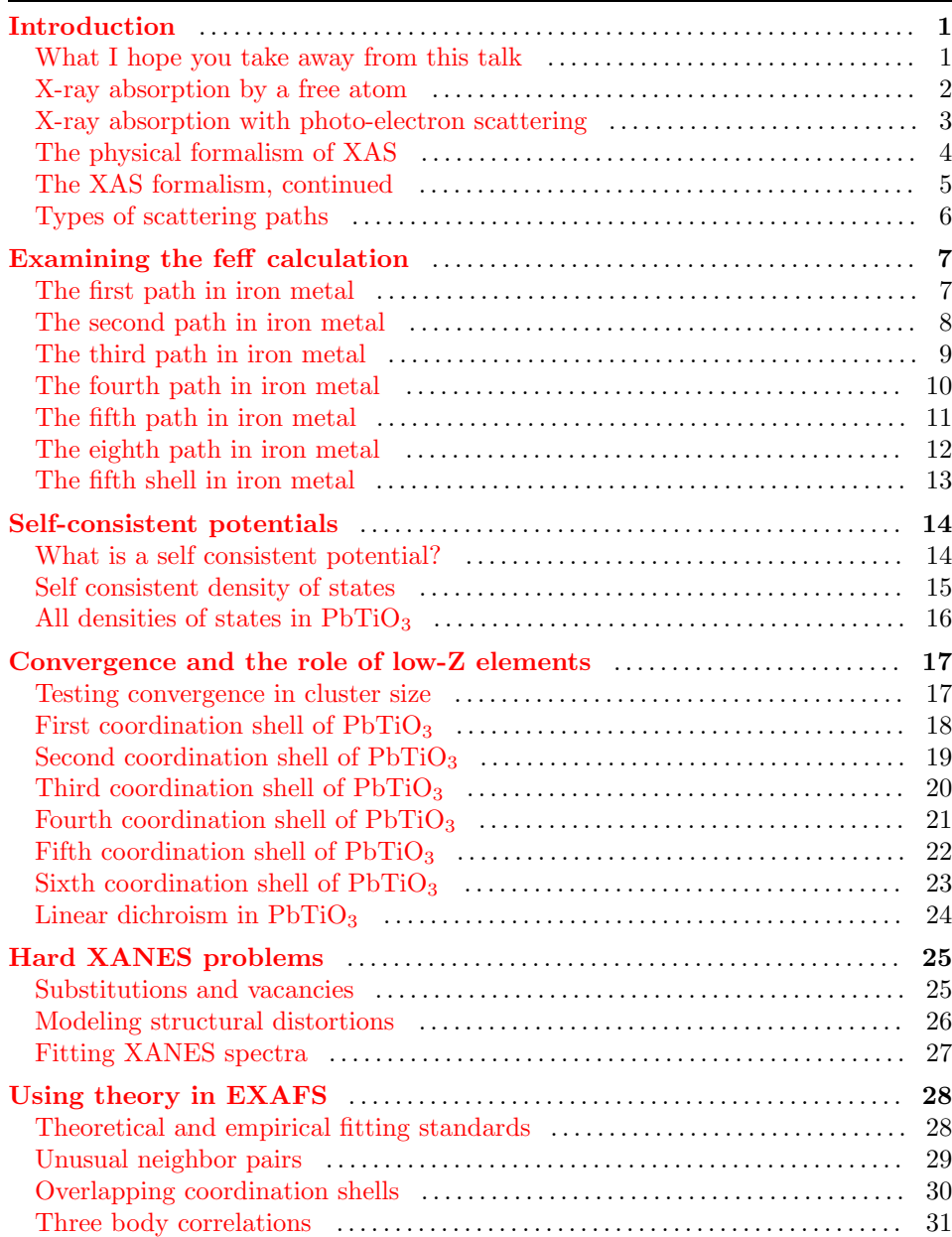

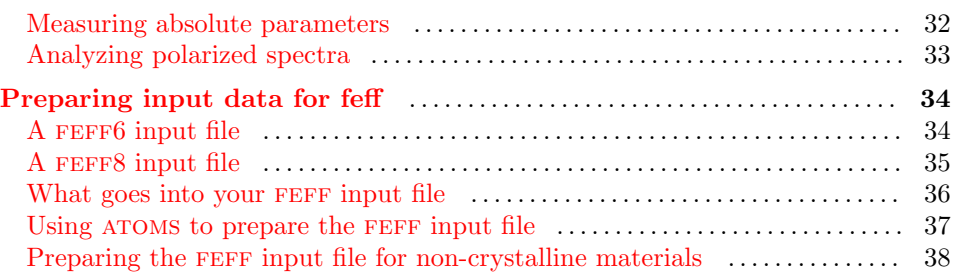

### What I hope you take away from this talk

- <span id="page-4-1"></span><span id="page-4-0"></span>• A broad outline of multiple scattering theory with enough background to talk with a theorist
- An understanding of how multiple scattering theory is used to interpret **XANES** spectra
- An understanding of how multiple scattering theory is used to analyze **EXAFS** spectra
- How to begin incorporating multiple scattering theory in your research

We will be talking about

FEFF

There are other MS codes, including EXCURV, GNXAS, and others. There are other XAS codes using techniques such as multiplets, band structure, and finite difference solutions to Schrödinger's equation.

#### X-ray absorption by a free atom

<span id="page-5-0"></span>An atom absorbs an x-ray of energy E, destroying a core electron with energy  $E_0$  and emitting a photoelectron with kinetic energy  $(E - E_0)$ . The core state is eventually filled, ejecting a fluorescent x-ray or Auger electron.

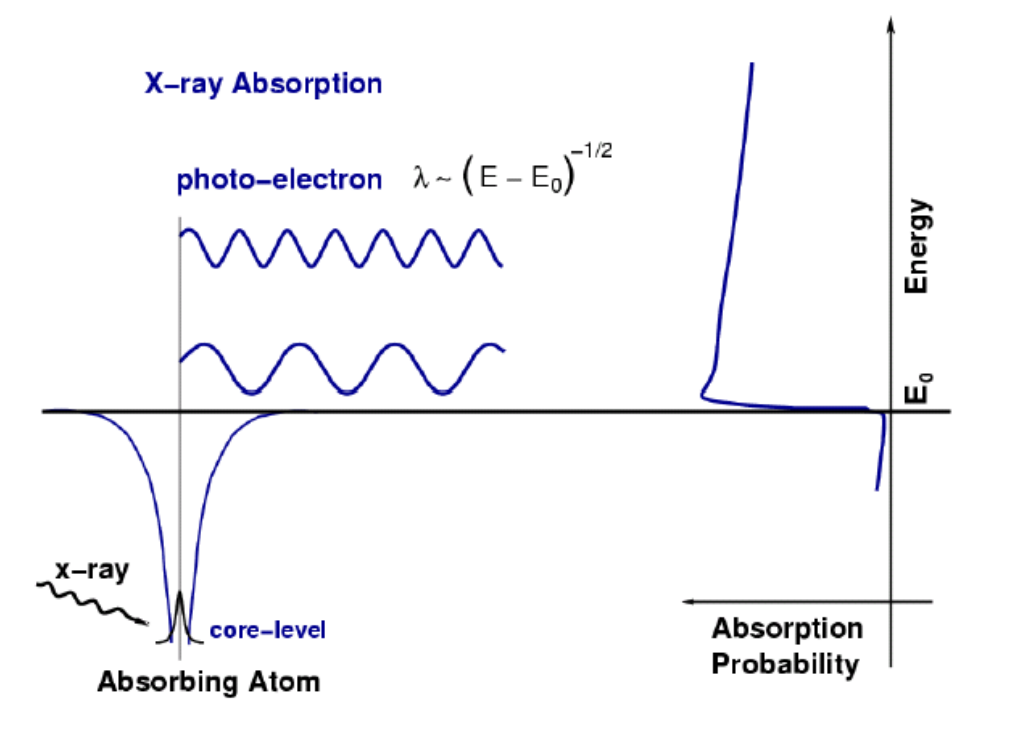

An empty final state is required.

No available state, no absorption!

Once the x-ray energy is large enough to promote a core electron to the continuum, there is a sharp increase in absorption.

For an isolated atom,  $\mu(E)$  has a sharp step at the core-level binding energy and is a smooth function of energy above the edge.

#### X-ray absorption with photo-electron scattering

<span id="page-6-0"></span>The ejected photo-electron can scatter from neighboring atoms. R has some relationship to  $\lambda$  and there is a phase shift associated with the scattering event. Thus the outgoing and scattered waves interfere.

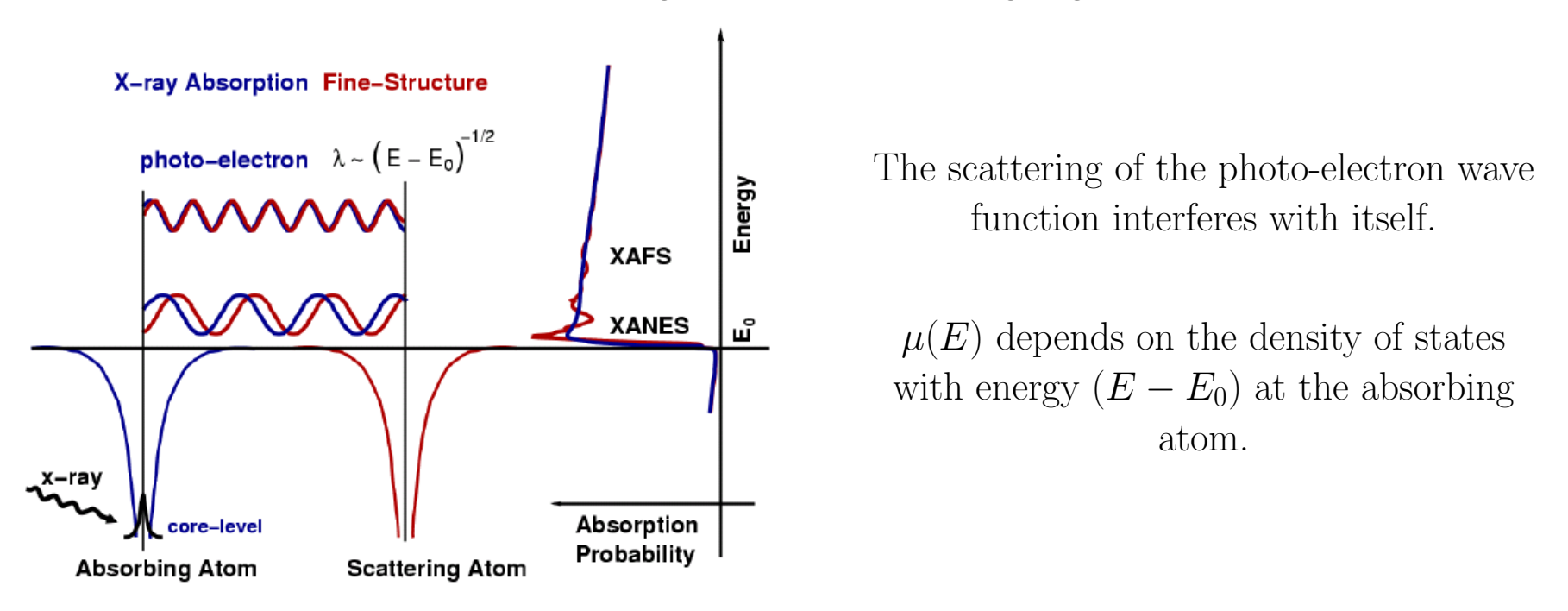

This interference at the absorbing atom will vary with energy, causing the oscillations in  $\mu(E)$ .

#### The physical formalism of XAS

<span id="page-7-0"></span>In XAS we measure the *dipole mediated*<sup>[1]</sup> transition of an electron in a *deep* core<sup>[2]</sup> state  $|i\rangle$  into an *unoccupied*<sup>[3]</sup> state  $|f\rangle$ :

$$
\mu(E) \propto \sum_{f}^{E_f > E_F} |\langle f | \hat{\epsilon} \cdot \mathbf{r} | i \rangle|^2 \delta(E_f)
$$

There are two ways to solve this<sup>[4]</sup> equation:

- 1. Accurately represent  $|i\rangle^{[5]}$  and  $|f\rangle^{[6]}$ , then evaluate the integral directly. This is the approach taken, for example, by molecular orbital theory.
- 2. Use multiple scattering theory:[7]

$$
\mu(E) \propto -\frac{1}{\pi} \operatorname{Im} \langle i | \hat{\epsilon}^* \cdot \boldsymbol{r} \mathbb{G}(r, r'; E) \hat{\epsilon} \cdot \boldsymbol{r}' | i \rangle \Theta(E - E_F).
$$

- 1. A photon interacts with an electron
- 2. Typically a 1s, 2s, or 2p electron
- 3. A bound or continuum state not already containing an electron
- 4. This is an example of Fermi's Golden Rule
- 5. Easy to represent
- 6. Hard work, lots of computation
- 7. G is called a Green's function.

#### The XAS formalism, continued

<span id="page-8-0"></span>In multiple scattering theory, all the hard work is in computing the Green's function.

- $\mathbb G$  the function that describes all possible ways for a photoelectron to interact with the surrounding atoms
- $\mathsf{G}^0$ the function that describes how an electron propagates between two points in space
- t the function that describes how a photo-electron scatters from a neighboring atom

$$
\mathbb{G} = (1 - G^{0}t)^{-1} G^{0}
$$
\n
$$
= G^{0} + G^{0}t G^{0} + G^{0}t G^{0}t G^{0} + G^{0}t G^{0}t G^{0}t G^{0} + ... \qquad (1)
$$
\n(1)

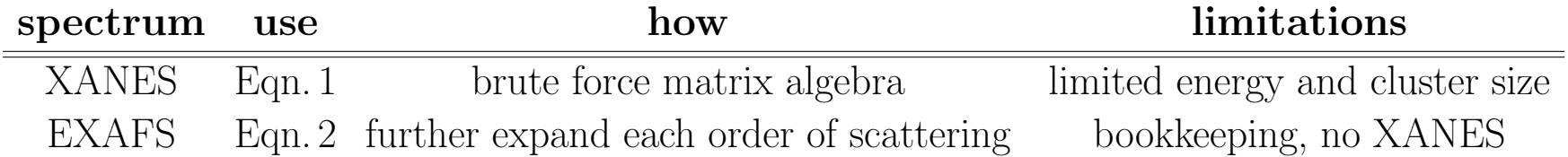

# Types of scattering paths

<span id="page-9-0"></span>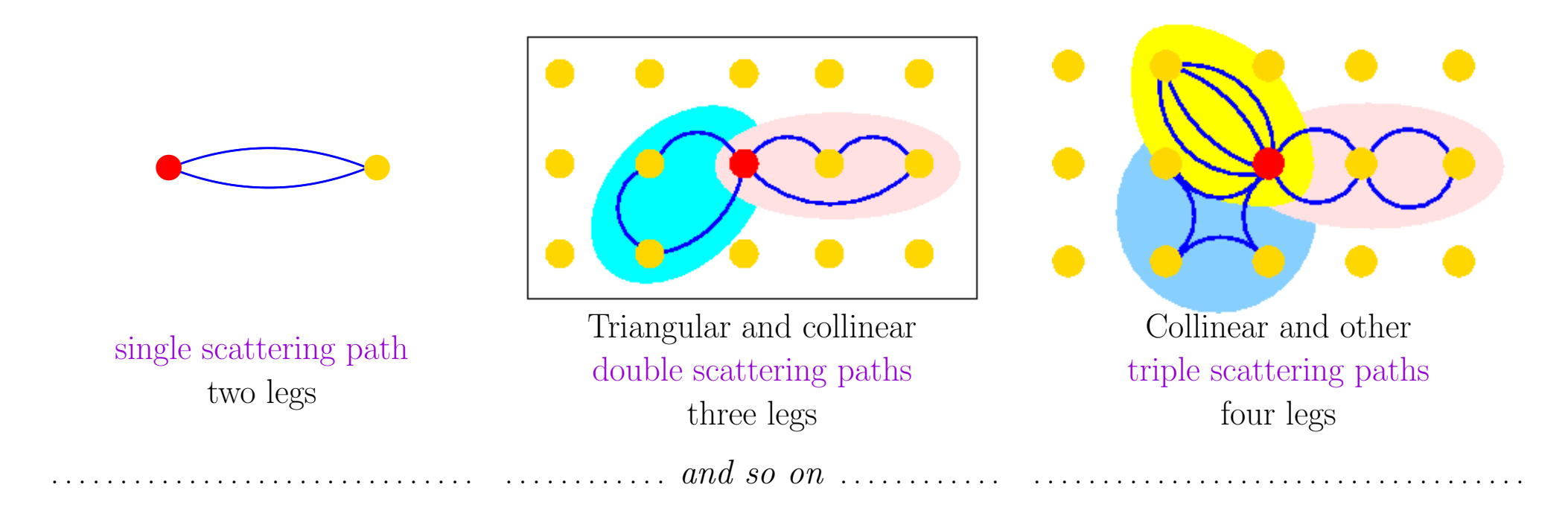

Solving  $\mathbb{G} = (1 - \mathsf{G}^0 t)^{-1} \mathsf{G}^0$  considers these and  $ALL$  other paths within some cluster of atoms.

The clever thing about FEFF is that each term  $G^0$  t  $G^0$ ,  $G^0$  t  $G^0$  t  $G^0$ , and so on is further expanded as a sum of all paths of that order.

### The first path in iron metal

<span id="page-10-1"></span><span id="page-10-0"></span>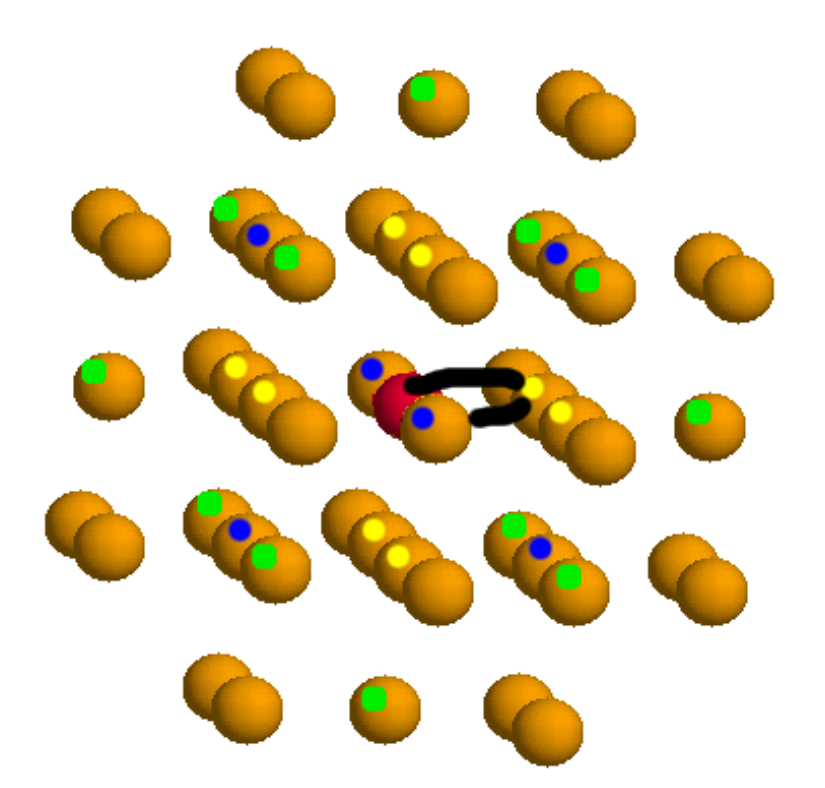

- 1. The first path is much, but not all, of the first peak in  $|\tilde{\chi}(R)|$ . Degeneracy = 8.
- 2. The first shell XANES calculation shows little of the structure.

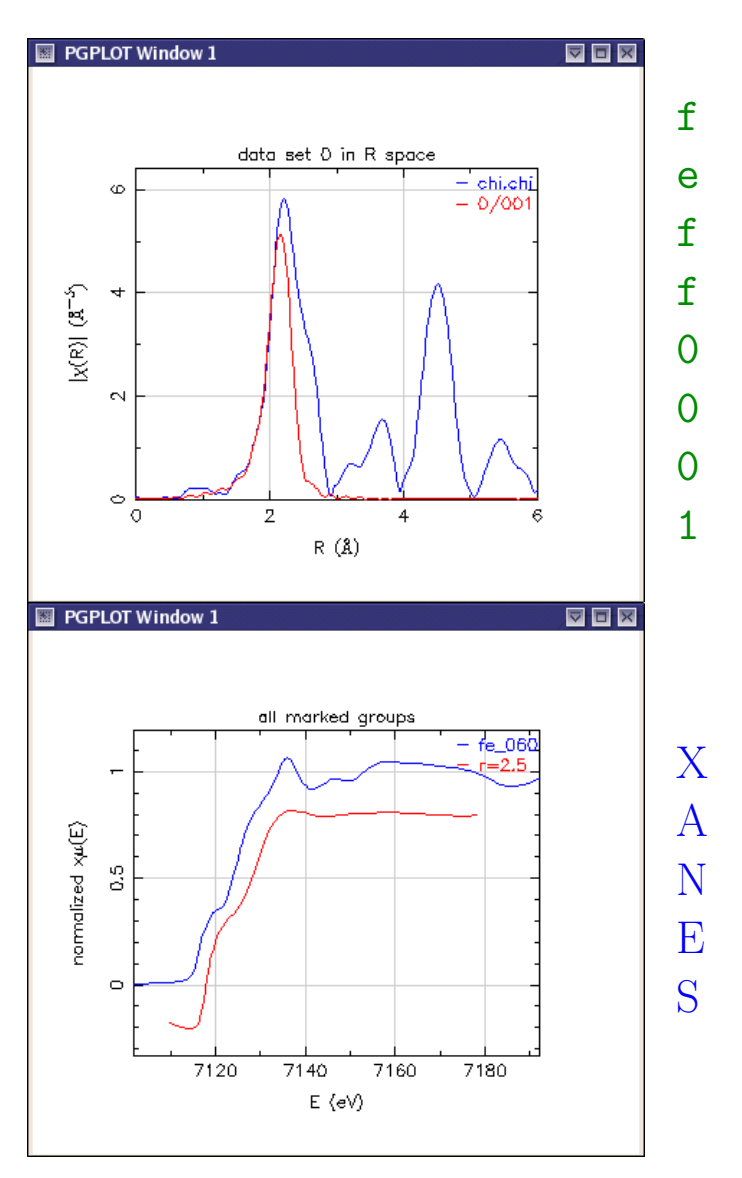

#### The second path in iron metal

<span id="page-11-0"></span>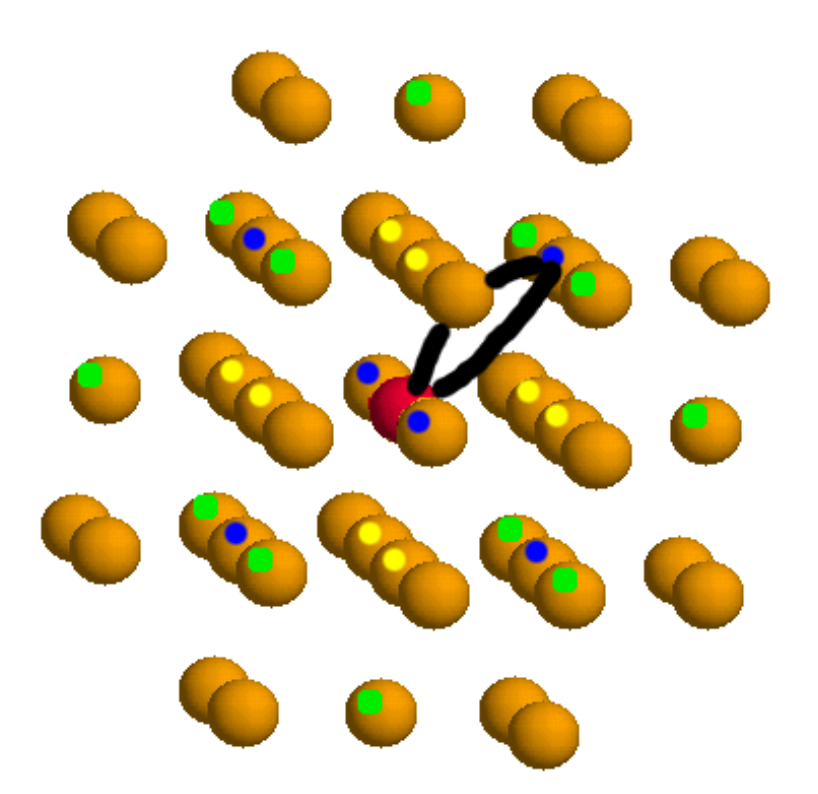

- 1. The second path overlaps the first in  $|\tilde{\chi}(R)|$ . Degener $acy = 6.$
- 2. The XANES calculation begins to show the structure of the spectrum.

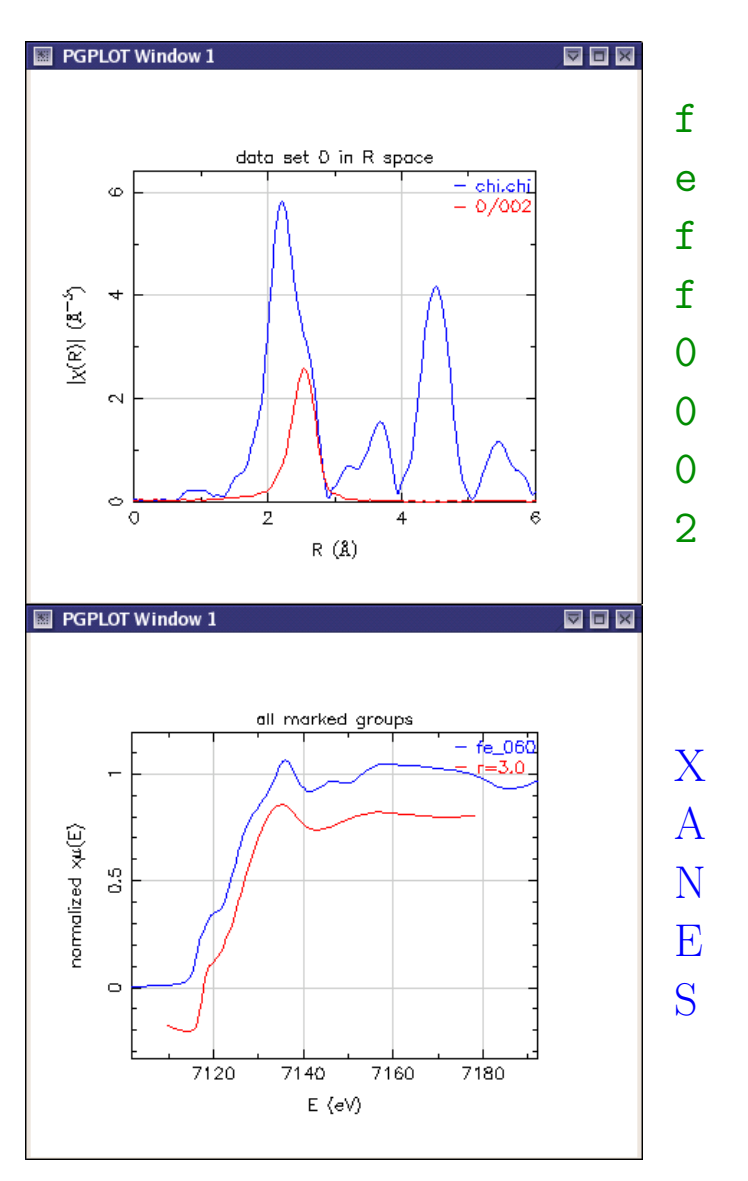

A Practical Introduction to Multiple Scattering Theory, © 2004 Bruce Ravel **Page 8** and Controller Page 8 and Controller Page 8

# The third path in iron metal

<span id="page-12-0"></span>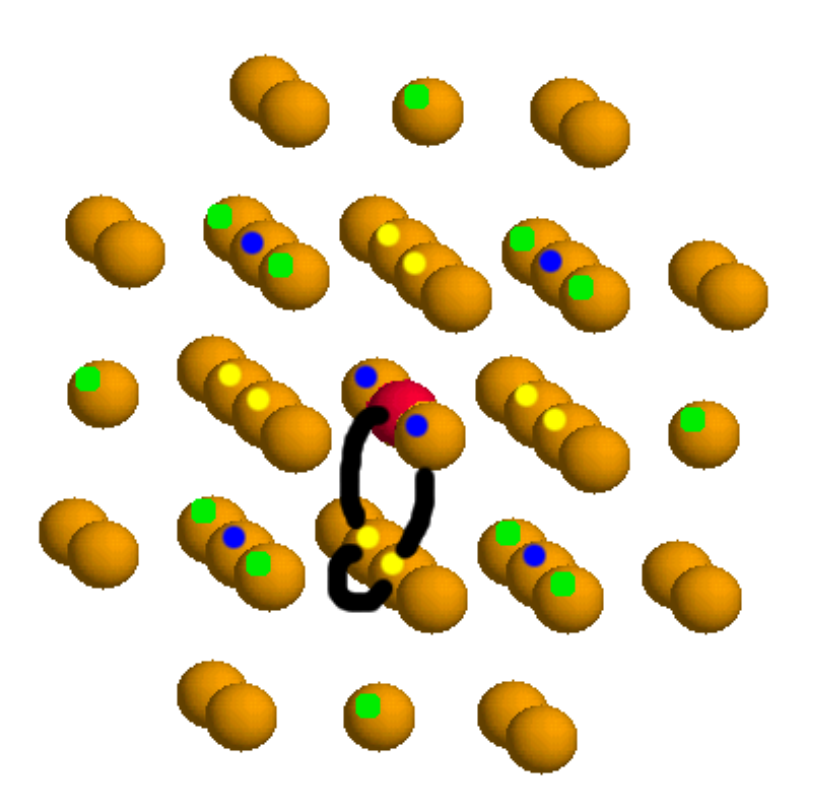

- 1. This path contributes little to  $|\tilde{\chi}(R)|$ . Degeneracy = 24.
- 2. The contribution from this path and all higher order paths scattering among these atoms is in the first shell XANES calculation.

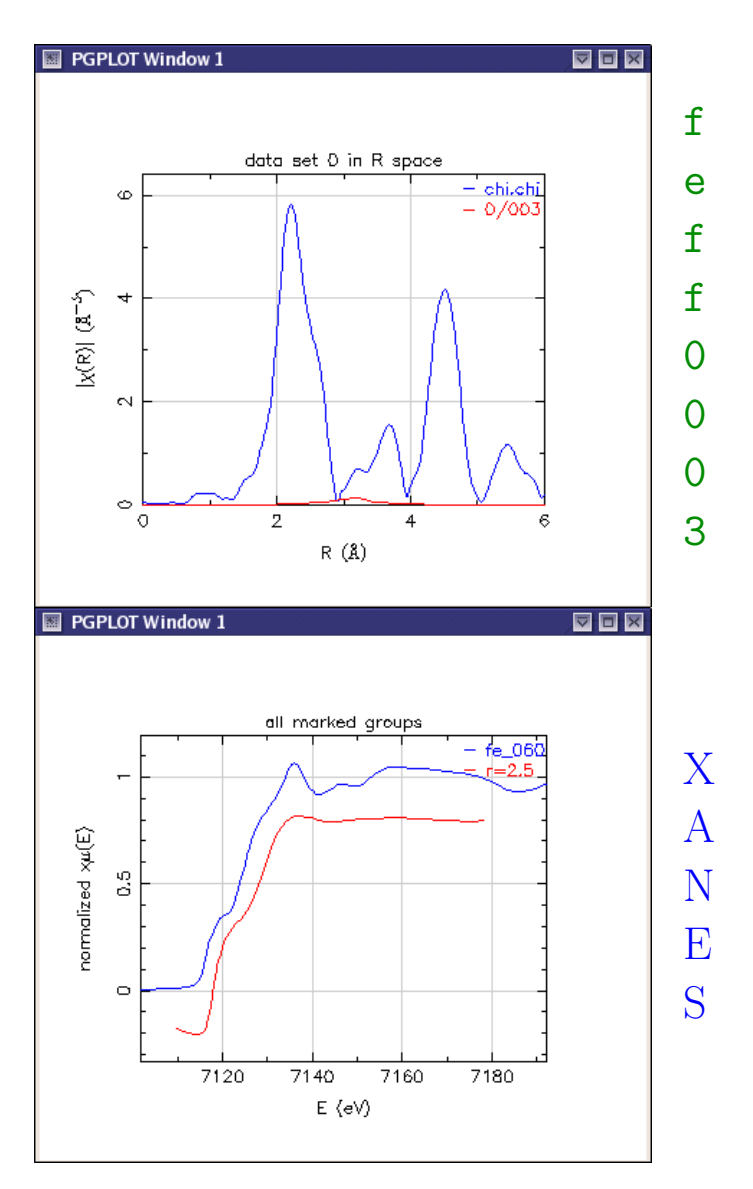

A Practical Introduction to Multiple Scattering Theory, © 2004 Bruce Ravel **Acceleration** Page 9 **Page 9** 

# The fourth path in iron metal

<span id="page-13-0"></span>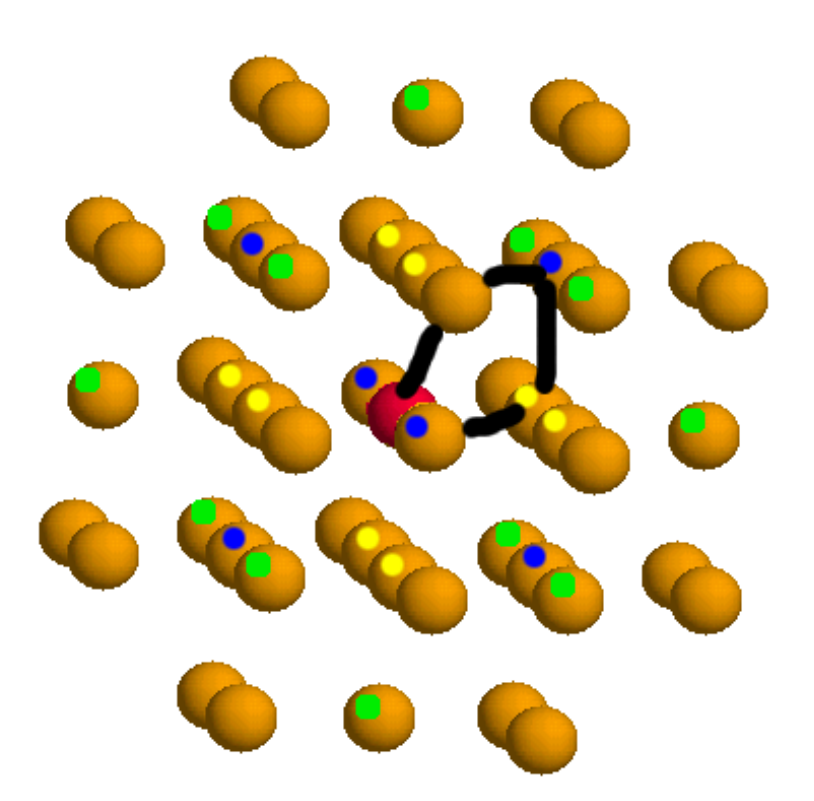

- 1. This path contributes little to  $|\tilde{\chi}(R)|$ . Degeneracy = 48.
- 2. The contribution from this path and all higher order paths scattering among these the first two shells is in the second shell XANES calculation.

A Practical Introduction to Multiple Scattering Theory, © 2004 Bruce Ravel **Page 10** A Practical Introduction to Multiple Scattering Theory, © 2004 Bruce Ravel

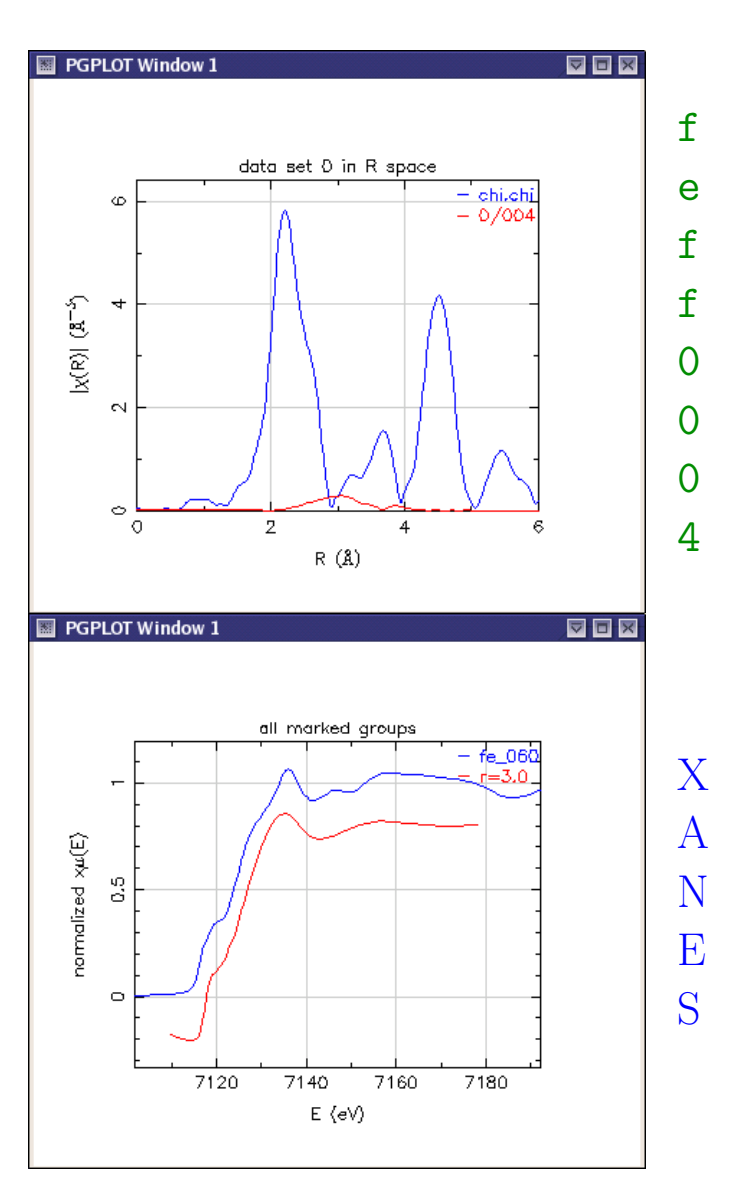

### The fifth path in iron metal

<span id="page-14-0"></span>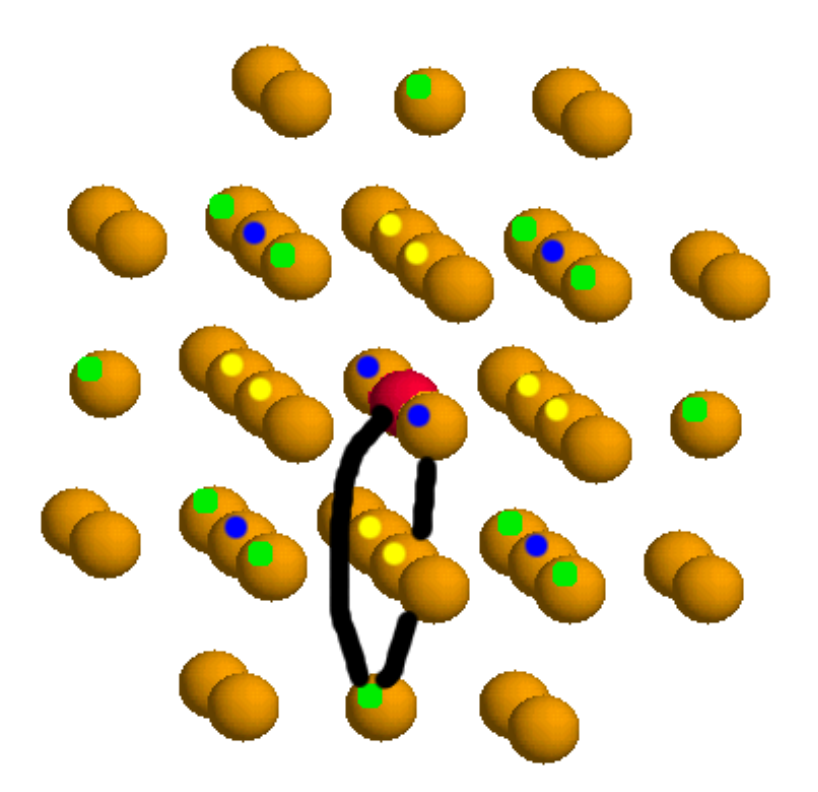

- 1. This 3rd shell SS path contributes most of the spectral weight to the second peak of  $|\tilde{\chi}(R)|$ . Degeneracy = 12.
- 2. The first peak after the edge in the XANES is sharpened considerably by the addition of this shell.

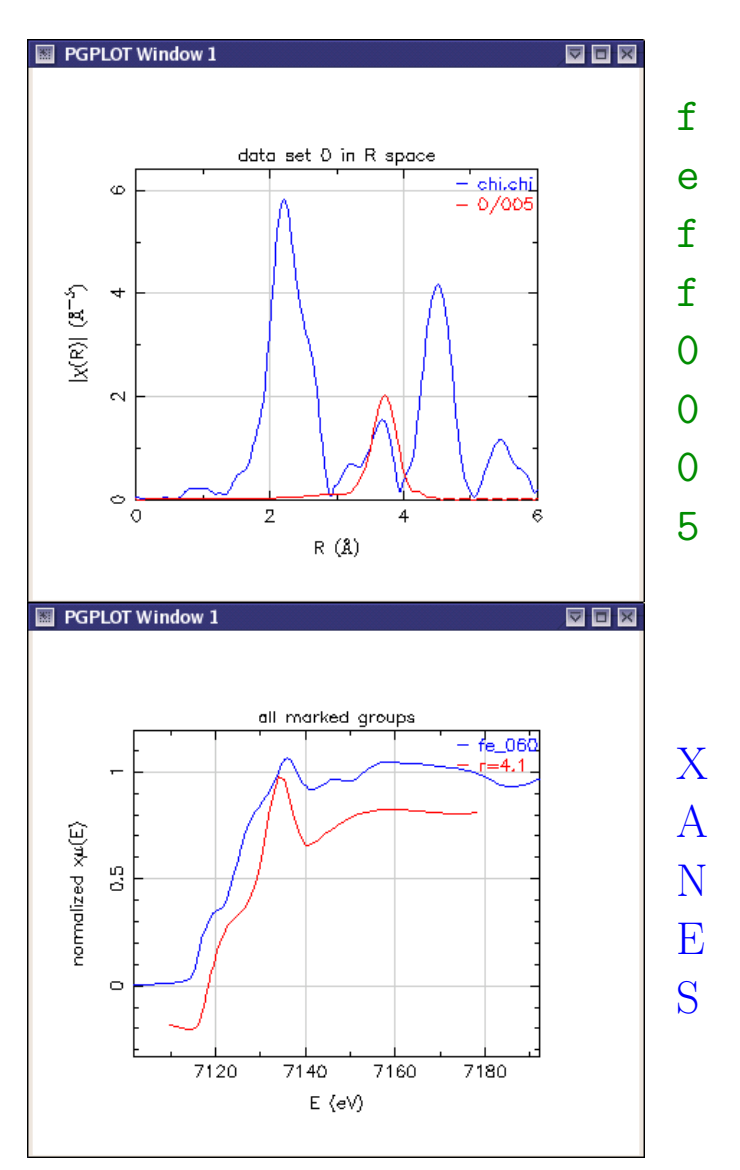

#### The eighth path in iron metal

<span id="page-15-0"></span>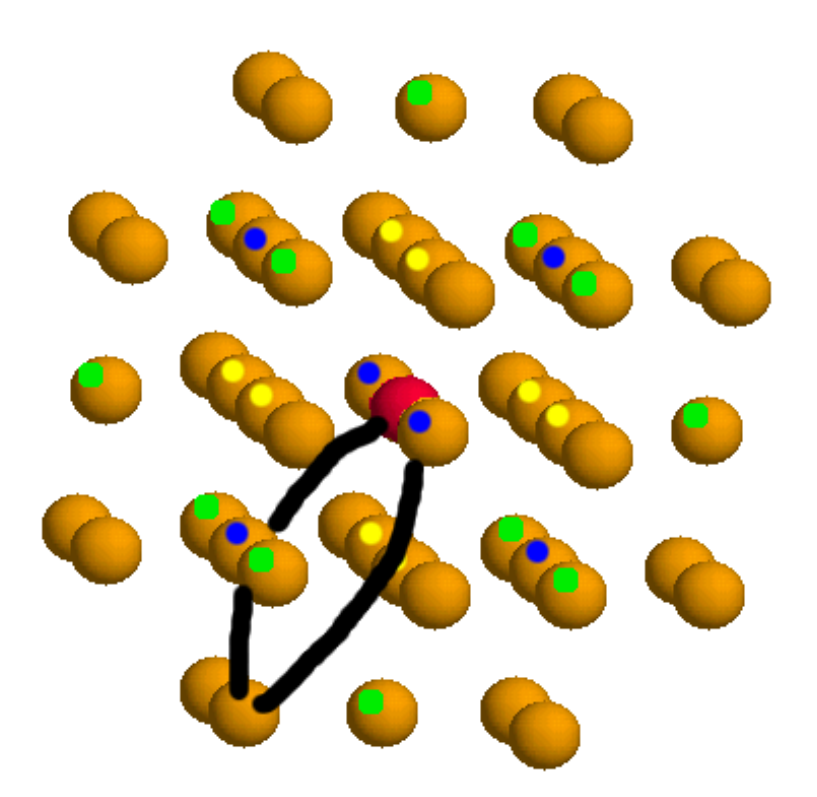

- 1. The  $4<sup>th</sup>$  shell SS path contributes to the third peak in  $|\tilde{\chi}(R)|$ . Degeneracy = 24.
- 2. Including this shell in the XANES calculation broadens the peak above the edge somewhat. It also introduces the second shoulder..

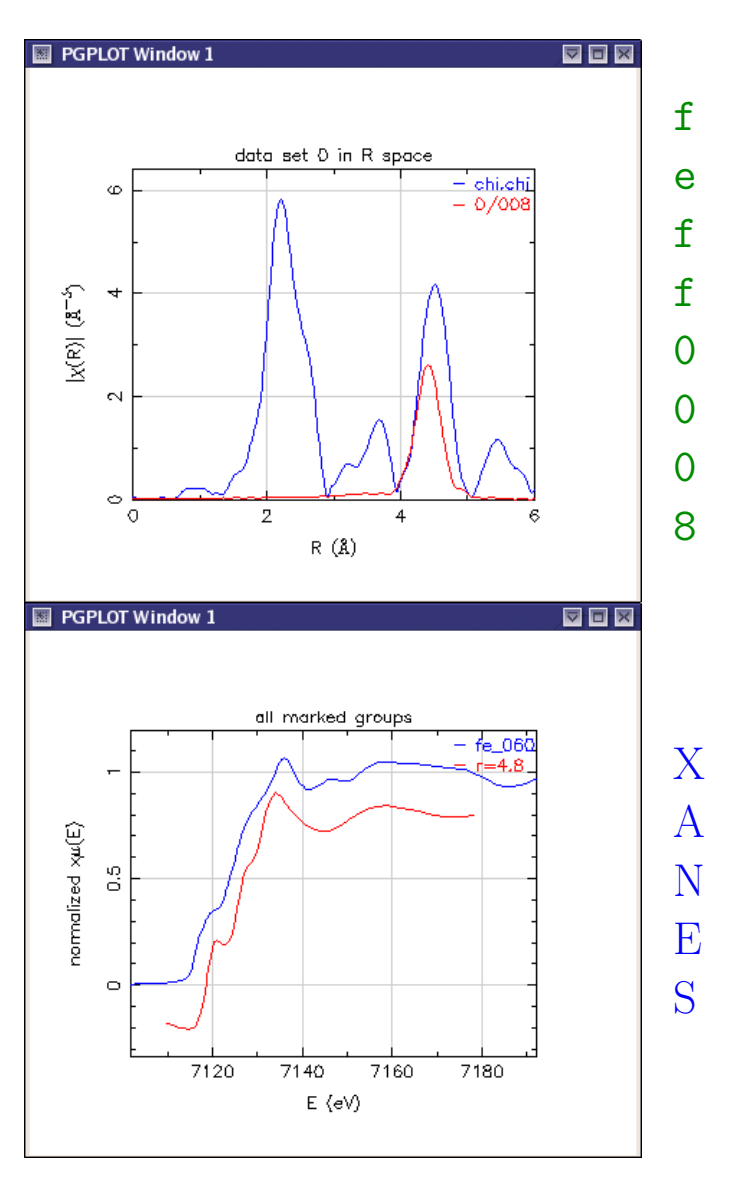

A Practical Introduction to Multiple Scattering Theory,  $\odot$  2004 Bruce Ravel **Page 12 Page 12 Page 12 Page 12** 

<span id="page-16-0"></span>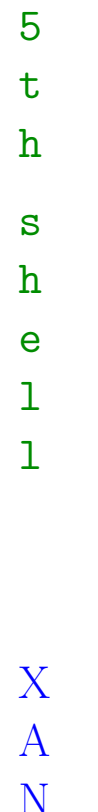

E

S

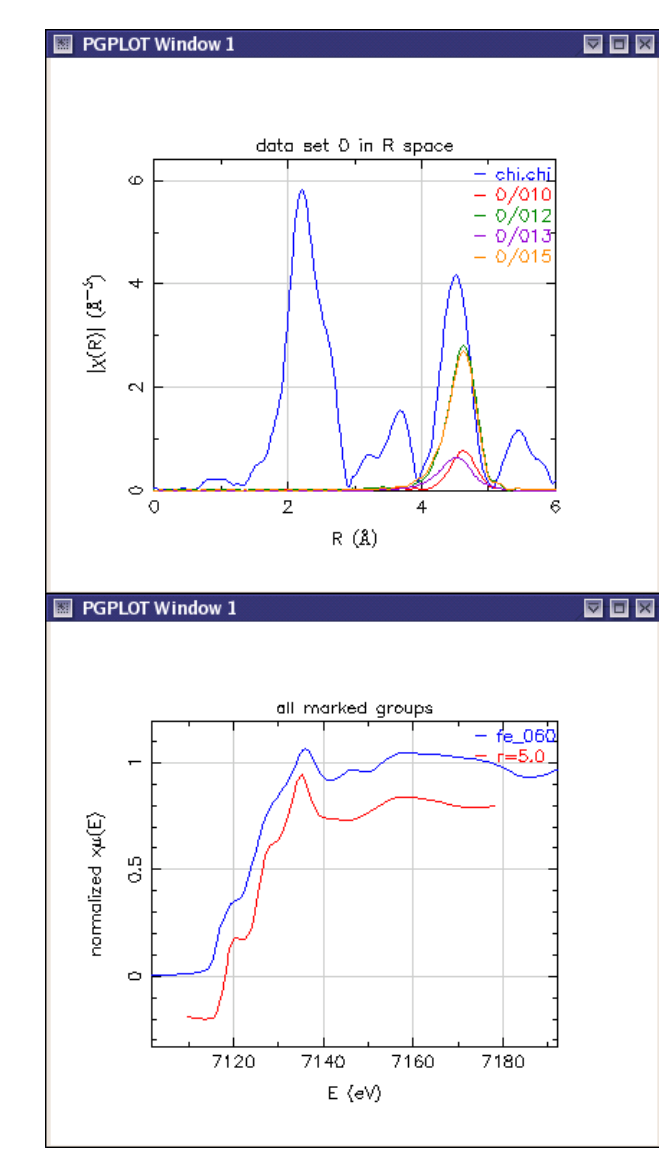

### The fifth shell in iron metal

There are several collinear multiple scattering paths involving the 5<sup>th</sup> shell atom.

Note that the collinear MS paths are bigger than the SS path!

The XANES calculation begins to look a lot like the data. Below is the shell progression of the XANES calculations.

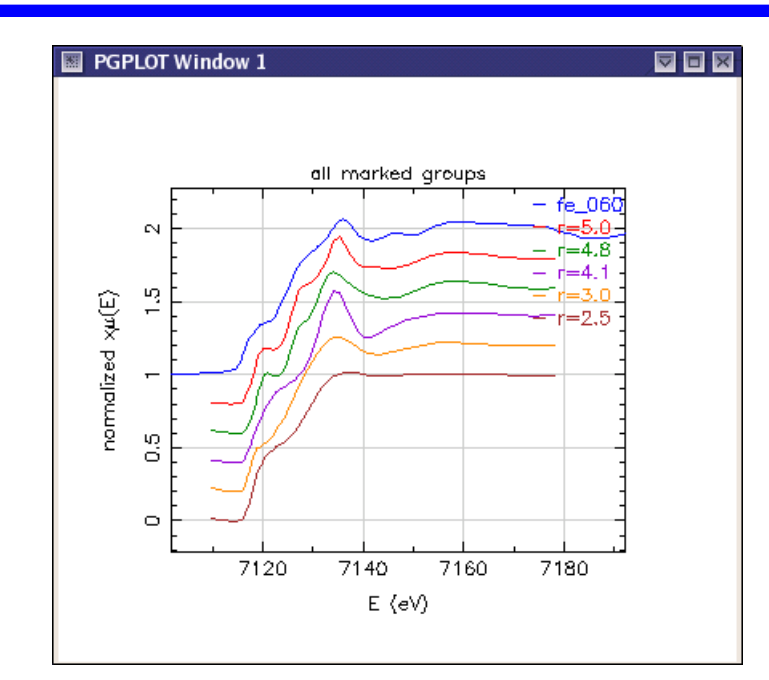

#### What is a self consistent potential?

<span id="page-17-1"></span><span id="page-17-0"></span>FEFF starts with the potentials of the free atoms,  $\rho_0(E)$ . It loops through the following calculations until the  $\rho(E)$  functions stop changing.

$$
\rho_{\ell}(E) = \rho_{0,\ell}(E) \big( 1 + \chi_{\ell}(E) \big) \qquad \ell \in \{0, 1, 2, 3, \dots\}
$$

$$
\rho_0(E) \longrightarrow F(E), \Phi(E) \longrightarrow \chi(E)
$$
  
converged?  $\longleftarrow \rho(E)$ 

At the end,  $\rho(E)$  is integrated in energy. The Fermi energy is where the integral equals the total number of valence electrons among the original free atoms in the cluster. This integral also determines charge transfer.

#### Self consistent density of states

The d density of states for the Ti atom in  $PbTiO<sub>3</sub>$ 

<span id="page-18-0"></span>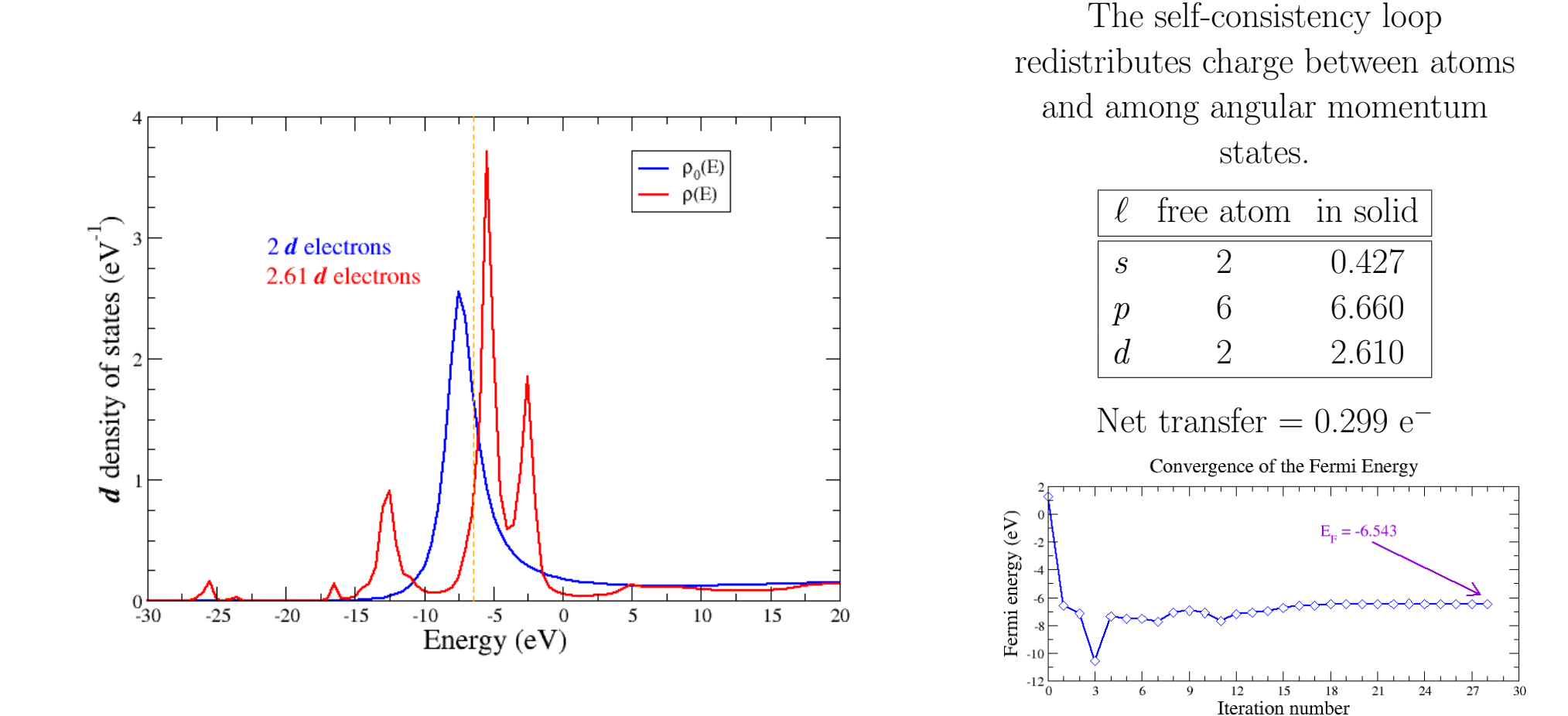

A Practical Introduction to Multiple Scattering Theory, © 2004 Bruce Ravel **Page 15** A Practical Introduction to Multiple Scattering Theory, © 2004 Bruce Ravel

<span id="page-19-0"></span>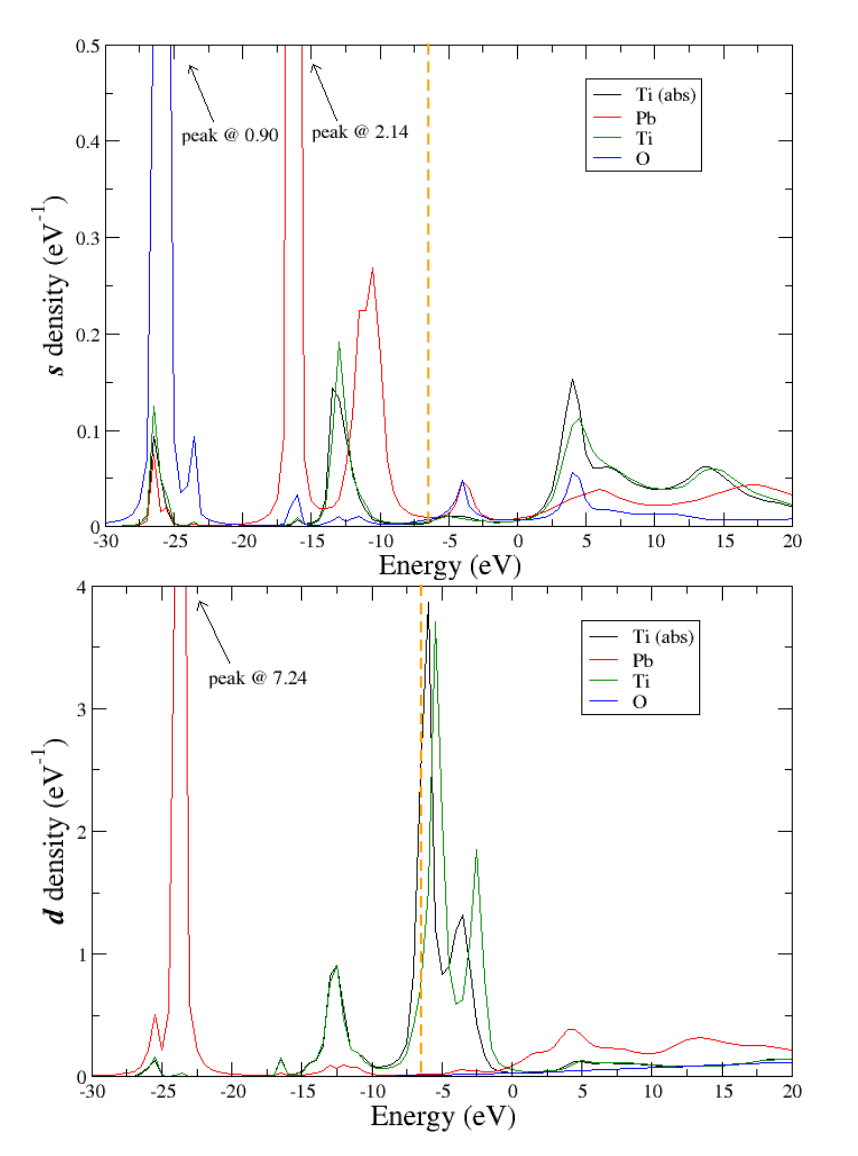

#### All densities of states in  $\mathsf{PbTiO}_3$

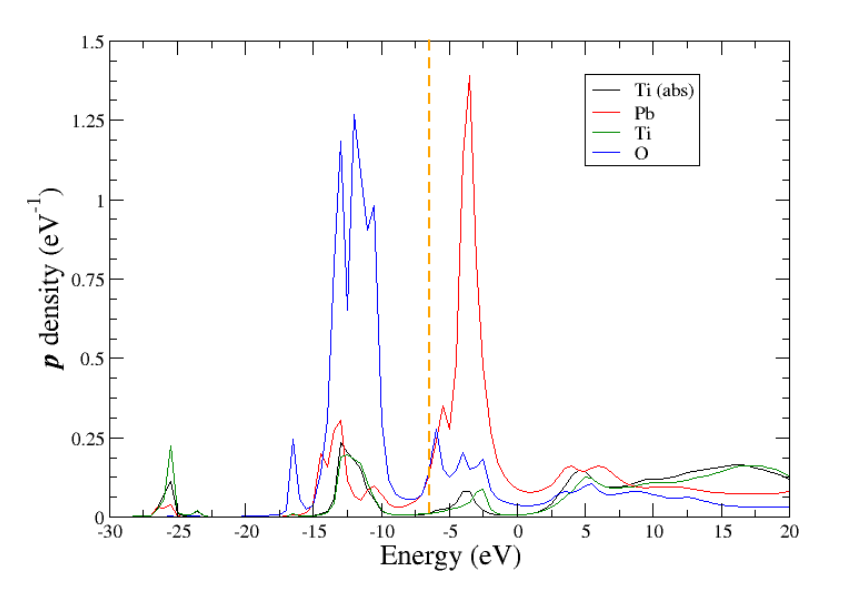

Note the shift of the absorber relative to the normal Ti

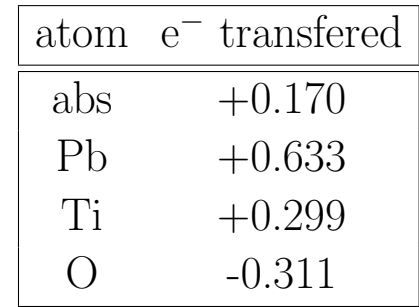

#### Testing convergence in cluster size

<span id="page-20-1"></span><span id="page-20-0"></span>Below the plasmon resonance ( $\sim$  40 eV), the photoelectron mean free path is quite large and the photoelectron probes a large cluster of atoms. How many atoms must be included in the cluster for a FEFF calculation?

The general answer: who knows?

We will examine how the XANES calculation for  $PbTiO<sub>3</sub>$  changes as we add shells to the calculation. PbTiO<sub>3</sub> has  $c > a$  and the O and Ti atoms are displaced from sites of centrosymmetry.

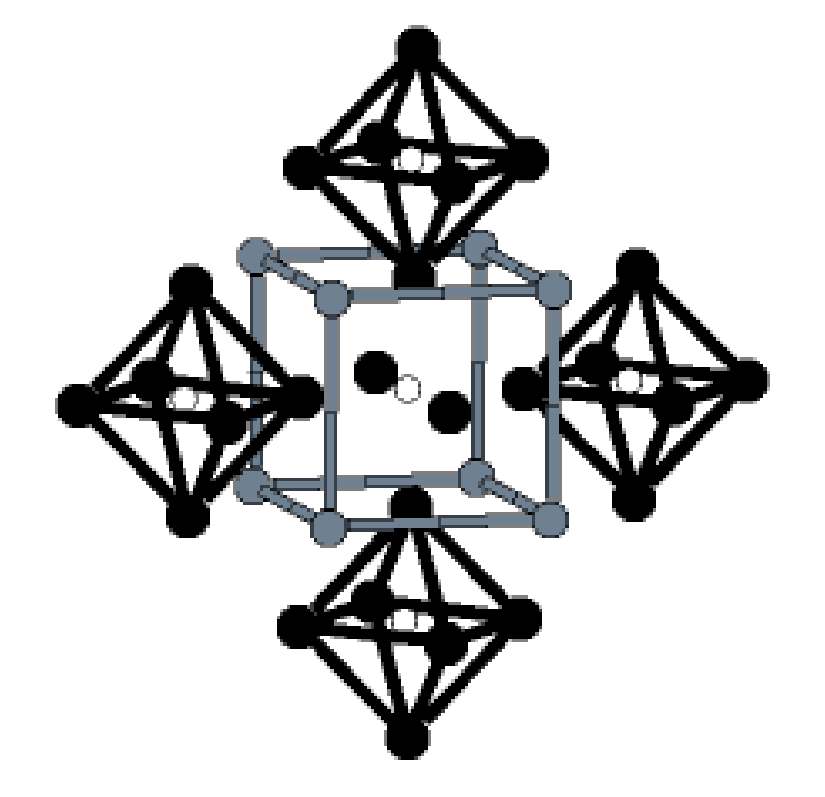

PbTiO3: a tetragonally distorted perovskite  $\circ$  = Ti,  $\bullet$  = O,  $\bullet$  = Pb

<span id="page-21-0"></span>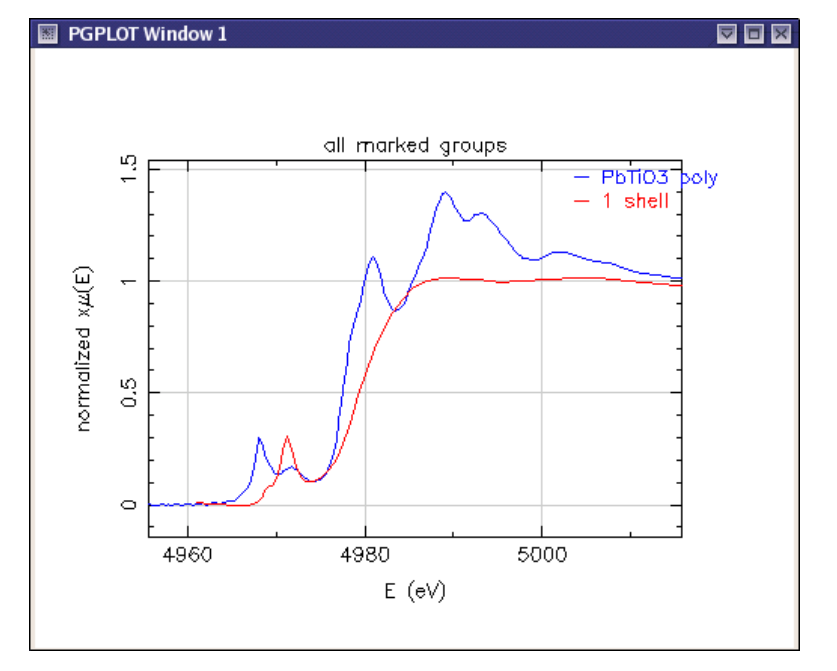

### First coordination shell of  $PbTiO<sub>3</sub>$

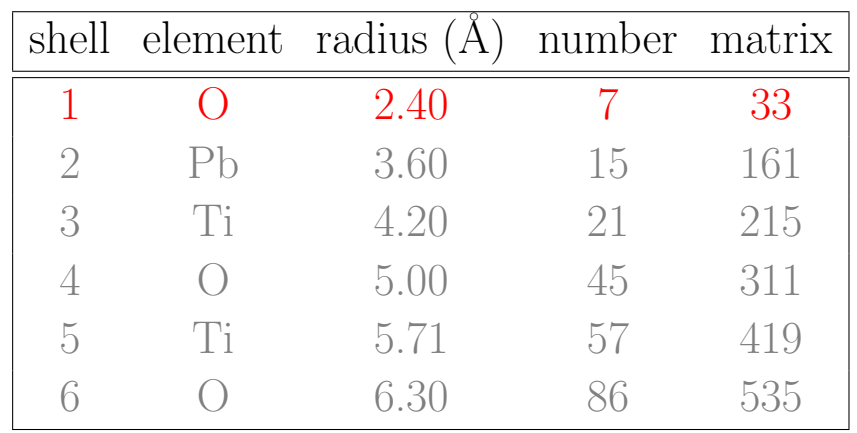

We see some indication of the structure just above the Fermi energy, but not much else.

Note that the memory requirement of the calculation goes as the square of the matrix size and the time goes as its cube!

<span id="page-22-0"></span>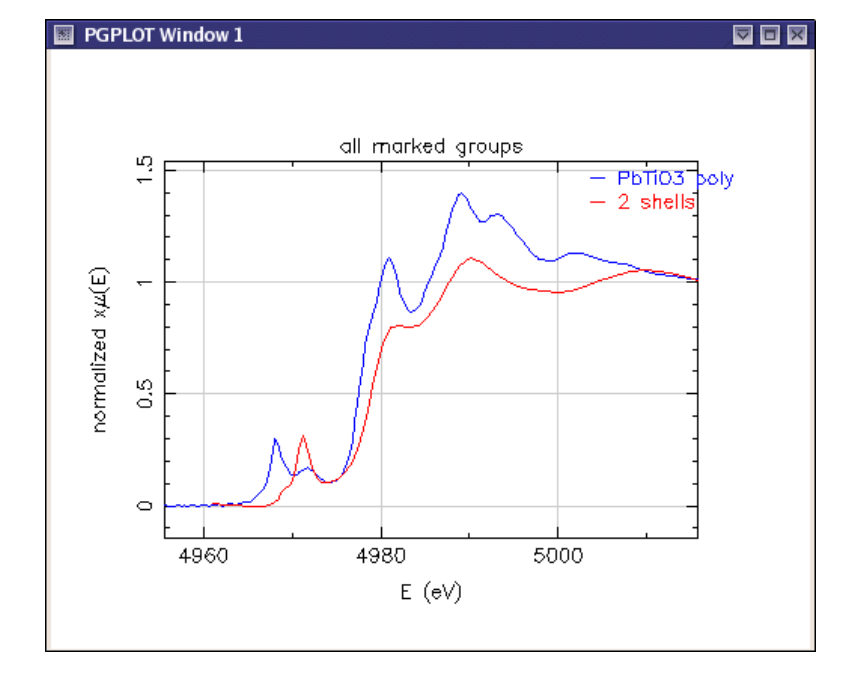

#### Second coordination shell of PbTiO<sub>3</sub>

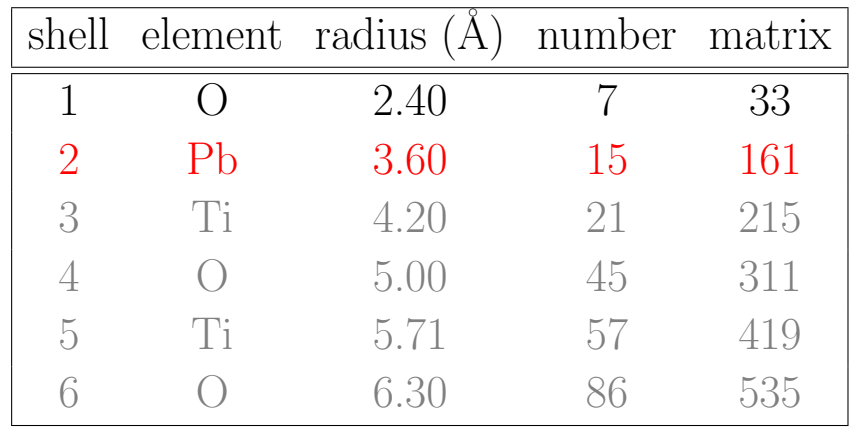

The XANES structure begins to take shape, but all the features are broad.

<span id="page-23-0"></span>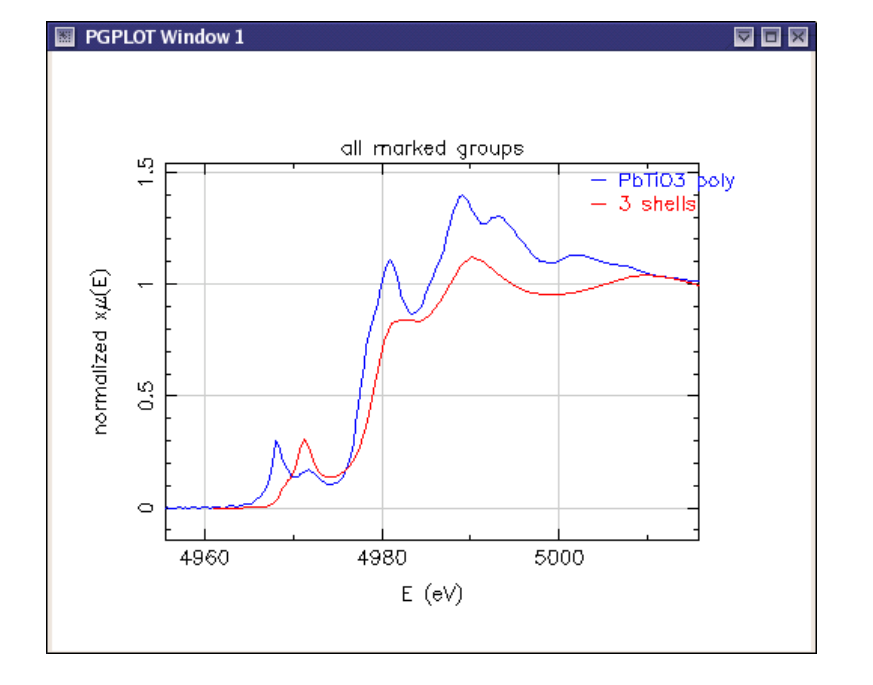

#### Third coordination shell of  $PbTiO<sub>3</sub>$

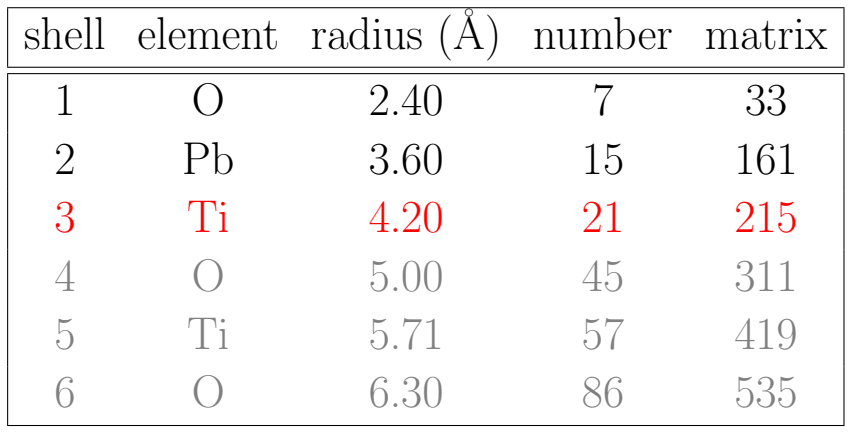

Very little changes by adding the  $3^{rd}$  shell Ti atoms!!

<span id="page-24-0"></span>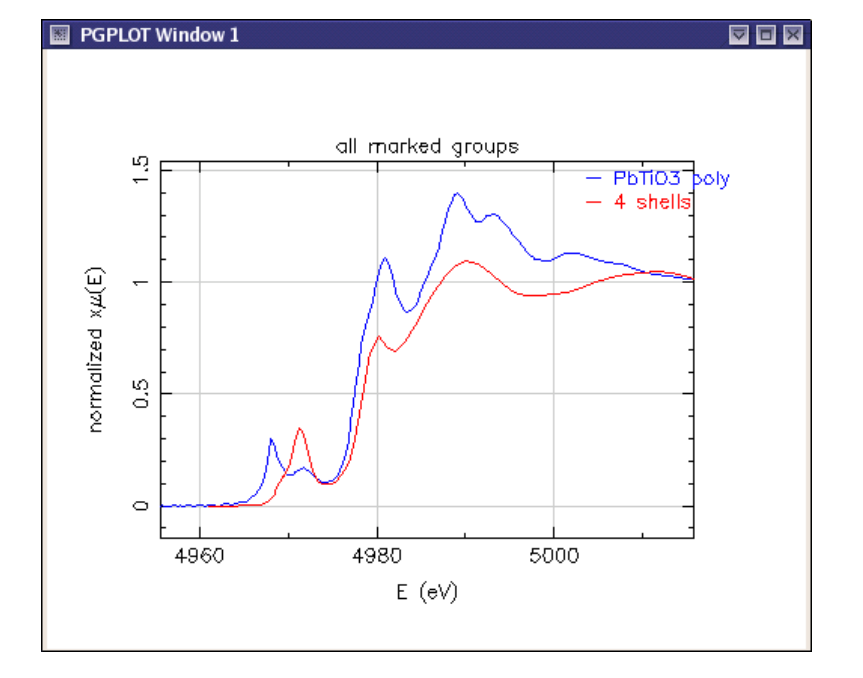

#### Fourth coordination shell of PbTiO<sub>3</sub>

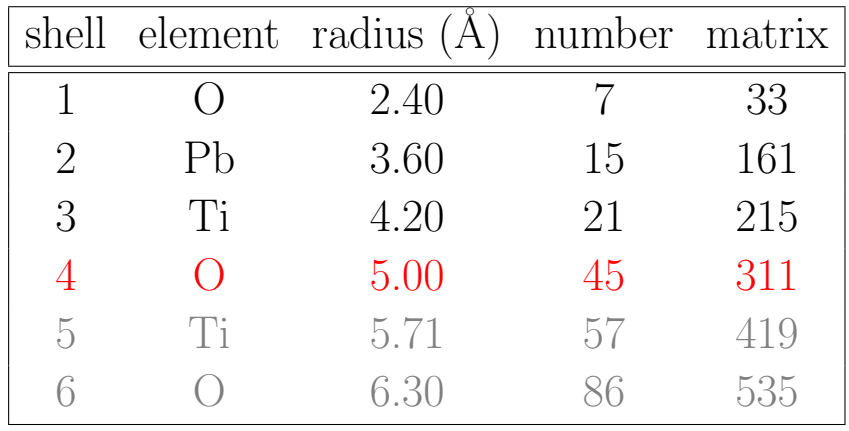

Adding an oxygen shell causes the features to become much more distinct. Low Z elements have strong scattering at low  $k$ . High Z elements have strong scattering at high  $k$ .

<span id="page-25-0"></span>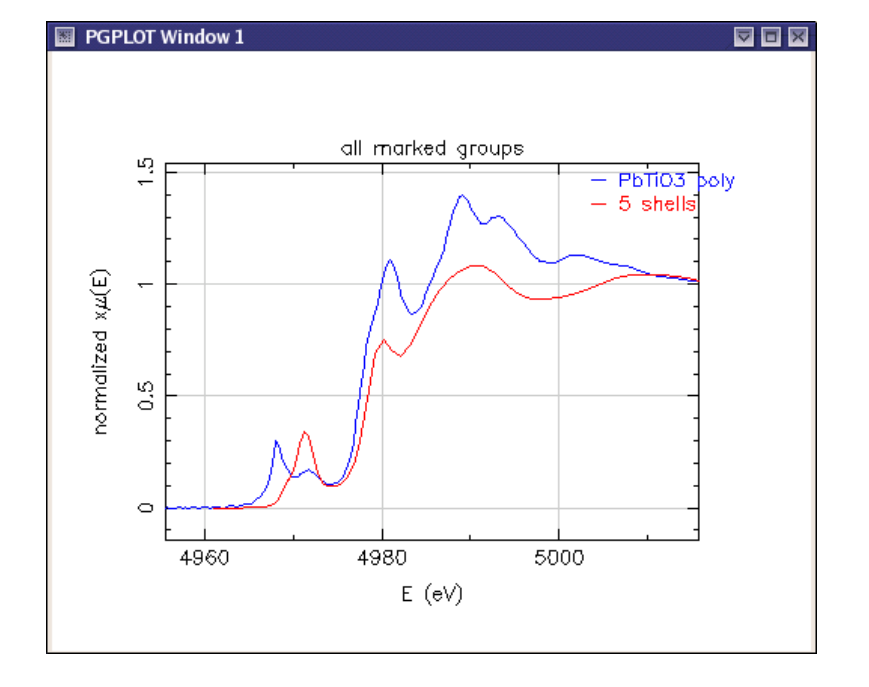

#### Fifth coordination shell of  $\mathsf{PbTiO}_3$

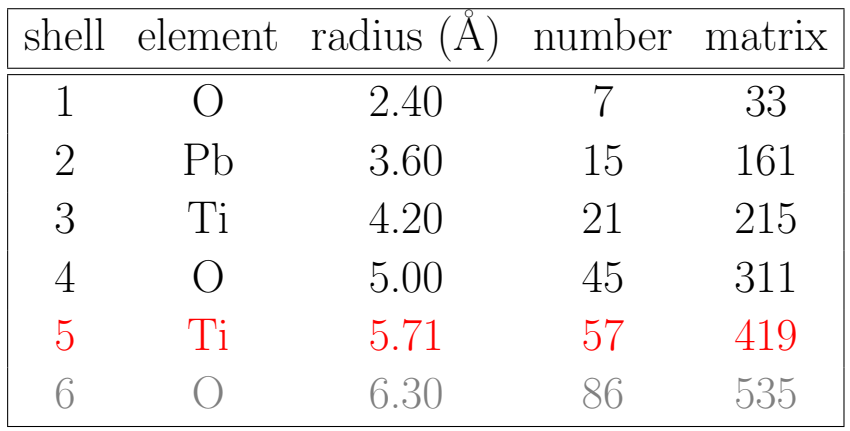

Again, adding a metal shell does little for the spectrum.

<span id="page-26-0"></span>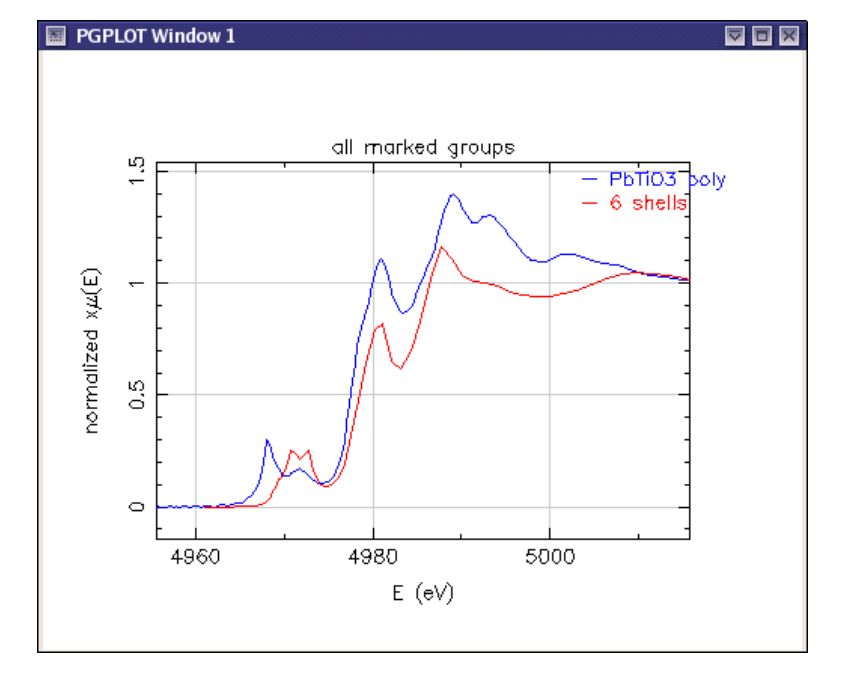

## Sixth coordination shell of  $PbTiO<sub>3</sub>$

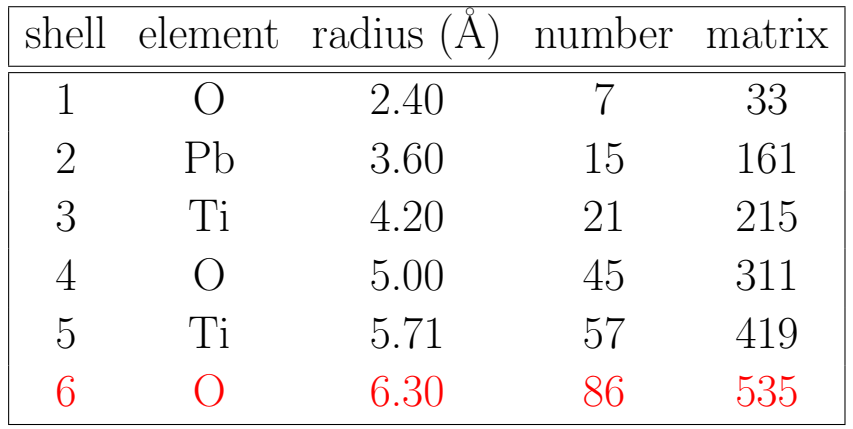

Once again, adding an oxygen shell causes the features to become much more distinct. Low Z elements have a strong effect on the XANES.

This is a fairly large cluster. Is the calculation converged? Probably not. Large clusters are required!

<sup>∗</sup>Yes, 1 O atom was left out of the calculation.

### Linear dichroism in  $PbTiO<sub>3</sub>$

<span id="page-27-0"></span>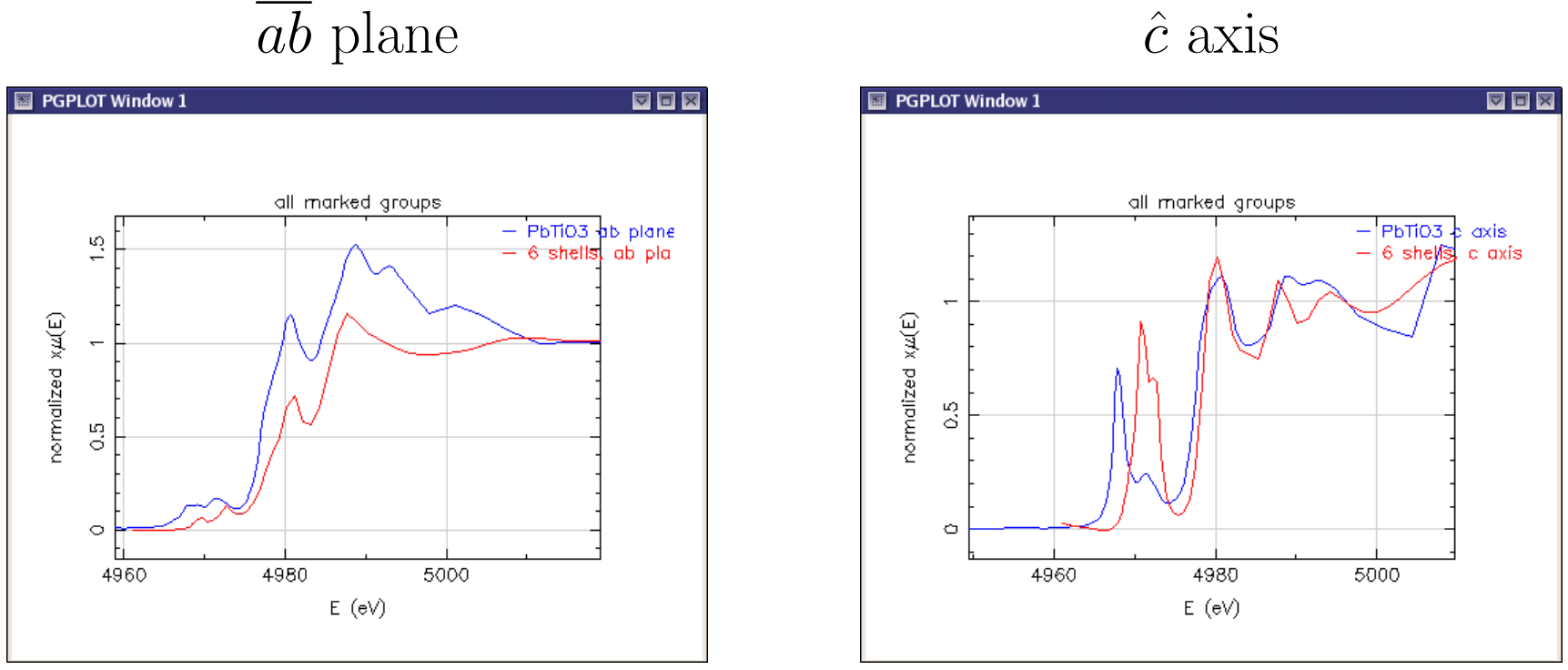

Polarization can be included directly in the XANES calculation and shows the correct behavior compared to the data.

### Substitutions and vacancies

<span id="page-28-1"></span><span id="page-28-0"></span>In FEFF, a point in space is occupied either by nothing or by an entire atom.

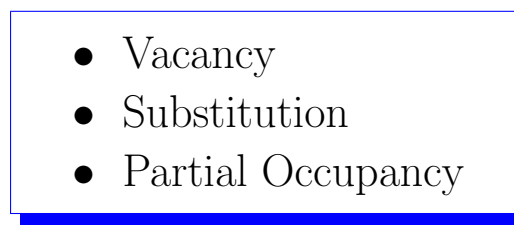

These effects on a XANES spectrum cannot be calculated in a single FEFF calculation.

The most successful strategy is to make multiple calculations, randomly introducing substitutions or vacancies. Average these calculations until the average is converged.

Normalized  $\mu(E)$ 

 $\frac{0}{2470}$ 2480

<span id="page-29-0"></span>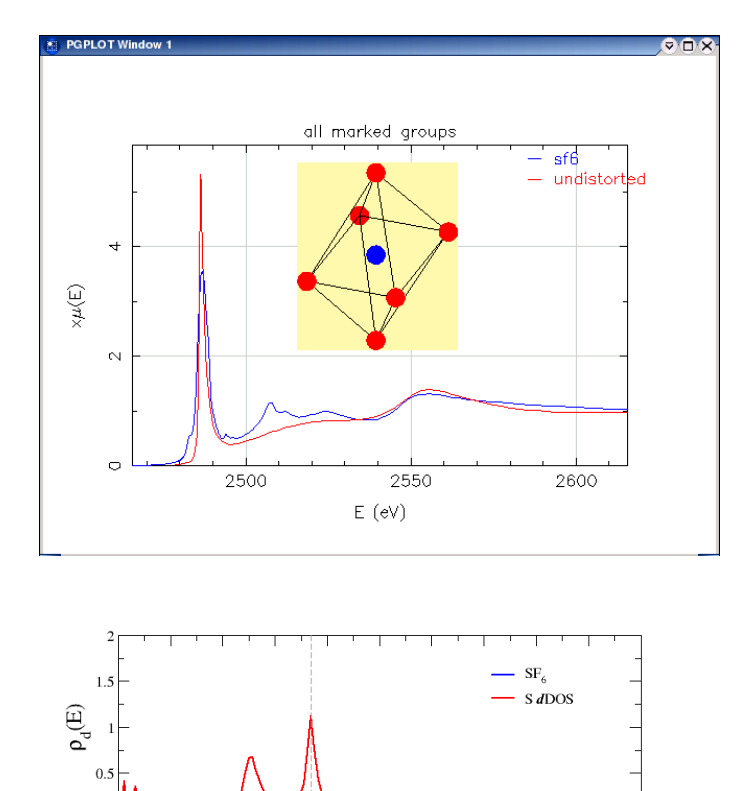

#### Modeling structural distortions

 $SF<sub>6</sub>$  is an octahedral complex with nominal bond length of 1.54Å. Introducing a distortion mixes  $d$ character into the final state. The peak near 2507 eV in the dDOS then contributes to the corresponding peak in the spectrum.

- 1. Thermal  $\langle R_{S,F_x} R_{S,F_{-x}} \rangle \neq 0$
- 2. Jahn-Teller

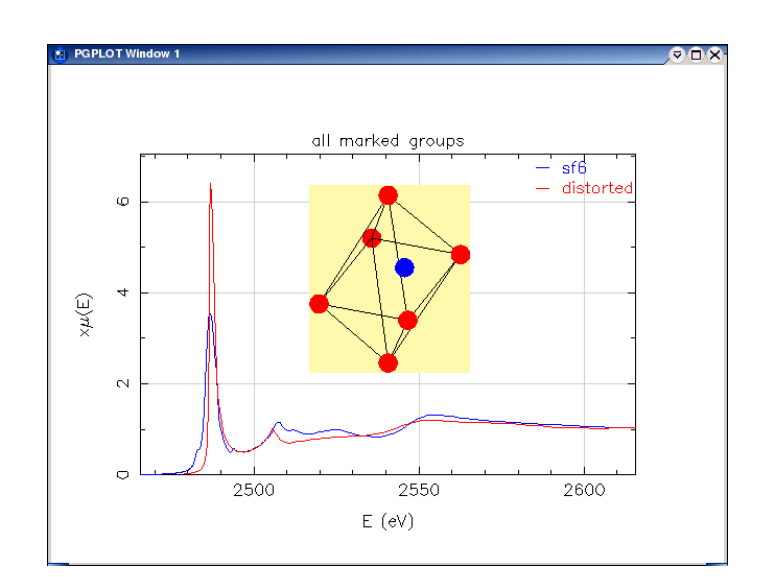

2510 2520 2530 2540

Energy (eV)

2550

 $\frac{1}{2560}$  2570

2490 2500

#### Fitting XANES spectra

<span id="page-30-0"></span>If we consider XANES as a multivariate function of a (potential quite) large parameter space:

$$
\mu(E,x_i,\alpha_j,\beta_k)
$$

where

 $x_i$  the positions of all atoms in the cluster

 $\alpha_i$  parameters of the potentials model (muffin tin radii, loss terms, the Fermi energy, etc)

 $\beta_k$  empirical parameters (broadening,  $E_0$ , offset function, etc)

Then we can fit:

$$
\mu_0(E, x_i, \alpha_j, \beta_k) \longrightarrow \text{compare to data} \longrightarrow \text{adjust } x_i, \alpha_j, \beta_k
$$
\n
$$
\uparrow \qquad \qquad \downarrow
$$
\n $\mu(E, x_i, \alpha_j, \beta_k) \longleftarrow \text{converged?}$ 

In the FEFF world, this is an open problem. But see Benfatto...

### Theoretical and empirical fitting standards

<span id="page-31-1"></span><span id="page-31-0"></span>Empirical standards (and the software that use them) are fine, but there are many important limitations solved by theoretical standards.

- Unusual neighbor pairs
- Overlapping shells
- 3-body correlations
- Absolute parameter measurements
- Polarization dependence

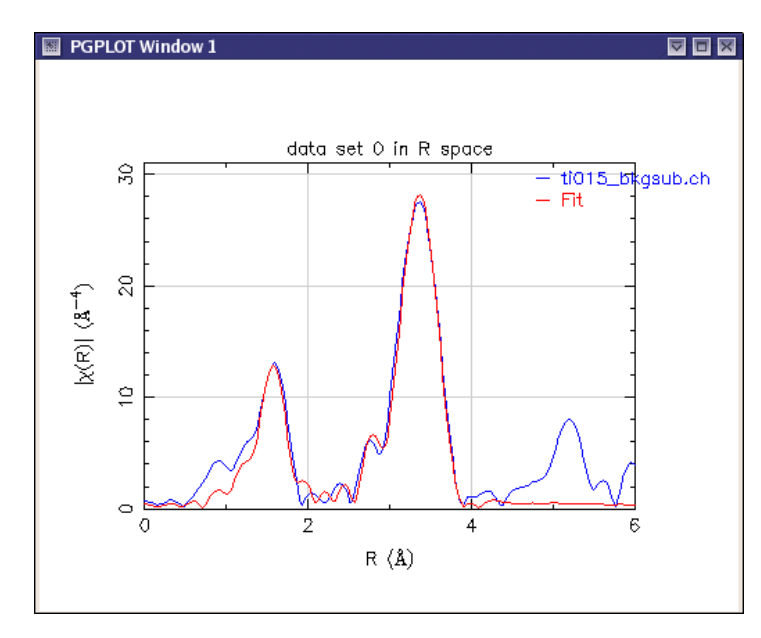

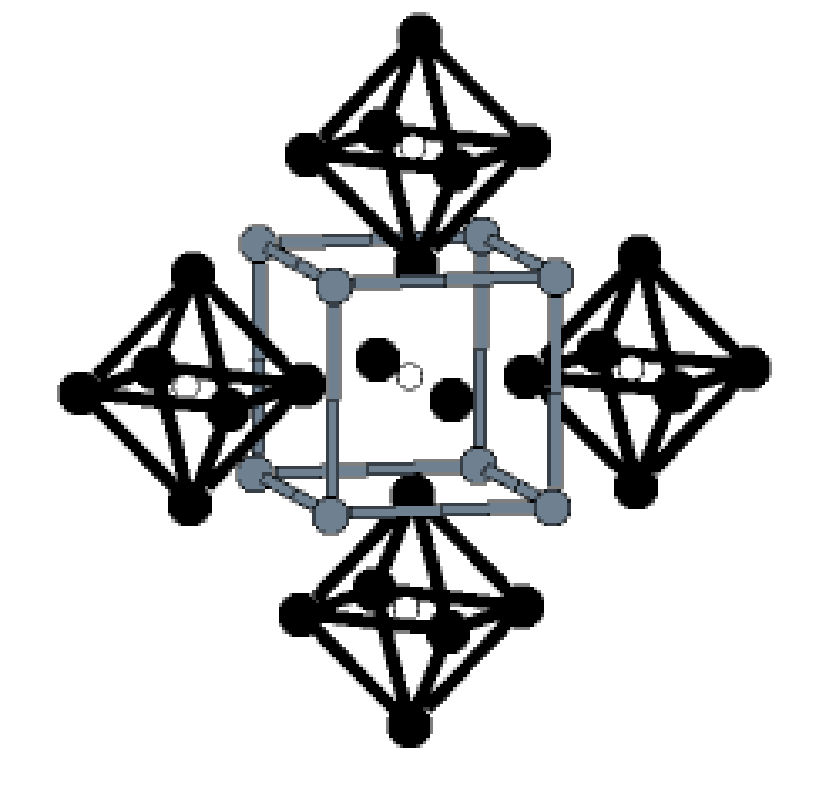

EuTiO<sub>3</sub>: a cubic perovskite  $\circ$  = Ti,  $\bullet$  = O,  $\bullet$  = Eu

<span id="page-32-0"></span>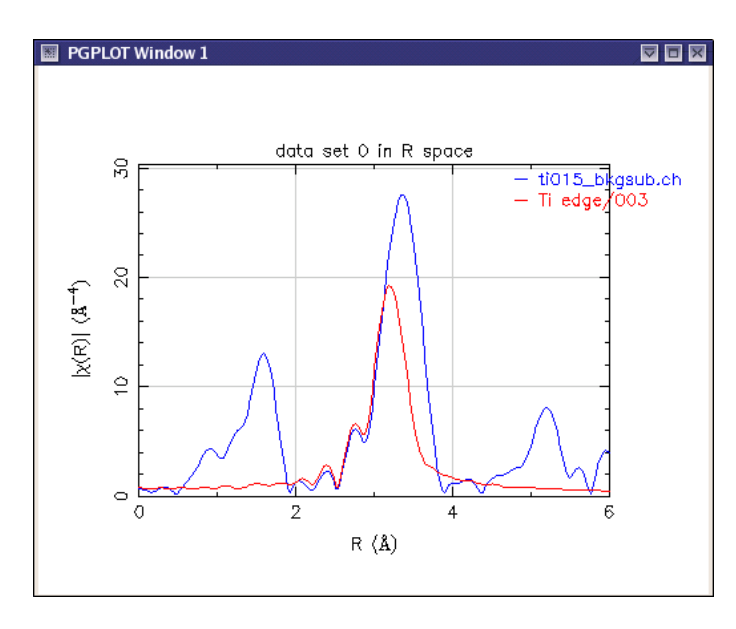

### Unusual neighbor pairs

The second shell in  $EuTiO<sub>3</sub>$  is europium.

Shown to the right are the  $EuTiO<sub>3</sub>$  data and the contribution from the Eu shell.

No suitable empirical standard exists for an Eu–Ti pair but with theory we can create  $any$ pair.

Thinking up "unusual" neighbor pairs is not so hard...

- 1. Any material science problem with rare-earth and transition metal cations
- 2. The very short O path in an uranyl or plutanyl.
- 3. Organometallics, which may be poorly described by common, solid state standards.
- 4. Mixed shells, i.e. shells with more than one species.

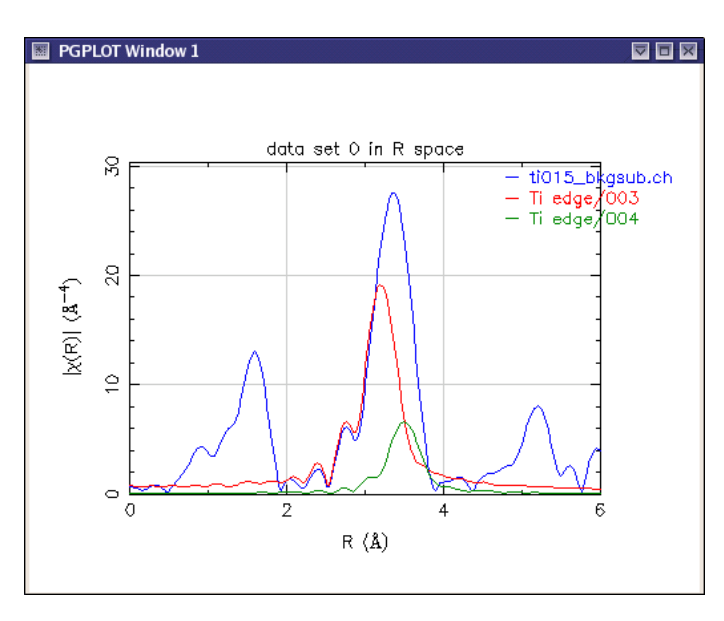

Even in a standard material like an iron foil, separation of peaks cannot be assumed. Here we see the 1<sup>st</sup> and 2<sup>nd</sup> SS paths.

### Overlapping coordination shells

The second  $(Eu)$  and third  $(Ti)$  shells in EuTiO<sub>3</sub> are overlapped.

Shown to the left are the  $EuTiO<sub>3</sub>$  data and the contributions from those two SS paths.

Overlapping shells cannot be Fourier filtered as required by analysis programs using empirical fitting standards.

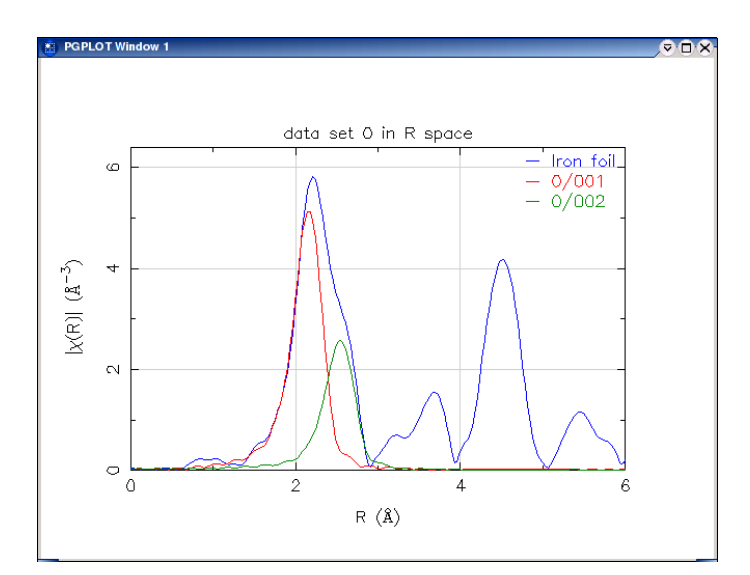

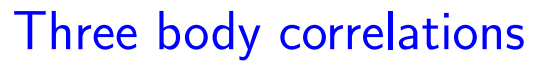

<span id="page-34-0"></span>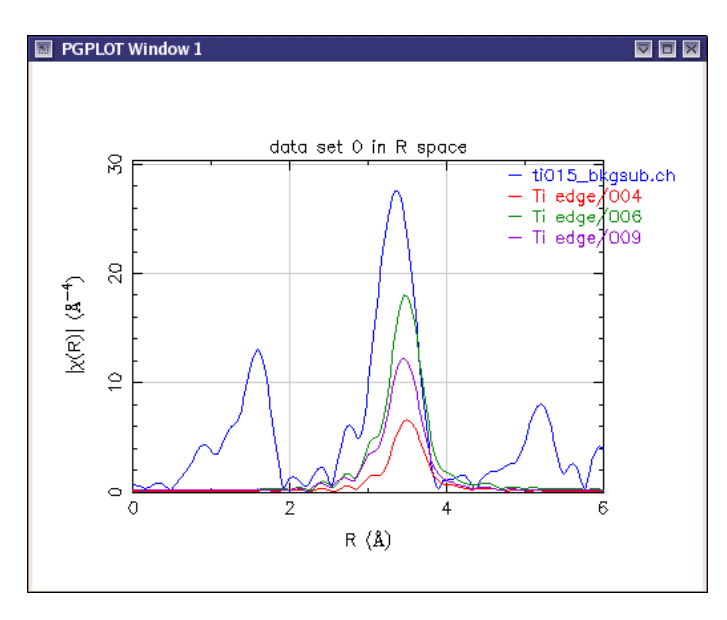

Three-body correlations are important in all kinds of materials. To the right is a fit to  $NiC<sub>4</sub>N<sub>4</sub>$ , a square planar solvated complex. The second peak is dominated by MS.

Note the size of the paths which are MS among the  $1^{\text{st}}$  shell O and the  $3^{\text{rd}}$  shell Ti.

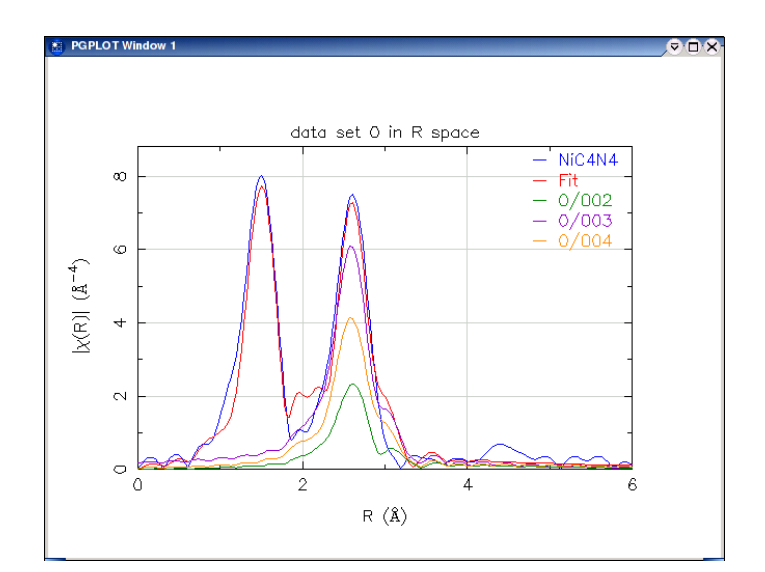

#### Measuring absolute parameters

#### <span id="page-35-0"></span>Advantages of empirical standards

If the standard and unknown are prepared identically, are measured under identical experimental conditions, and the shells to be analyzed are well separated:

- Experimental effects (self-absorption, detector inefficiency, sample inhomogeneity) will largely cancel
- Changes in coordination may be measured more directly if other amplitude effects cancel

#### Advantages of theoretical standards not yet mentioned

- $\sigma^2$  (and higher cumulants) is measured relative to 0 rather than to the standard, which itself may not be well known
- $\Delta R$  is measured relative to perfectly defined nominal distances

#### Analyzing polarized spectra

<span id="page-36-0"></span> $La<sub>0.85</sub>Sr<sub>0.15</sub>CuO$ , a cuprate superconductor, can be prepared highly textured along the  $\hat{c}$ -axis. This sample can be aligned parallel or perpendicular to the polarization of the incoming beam.

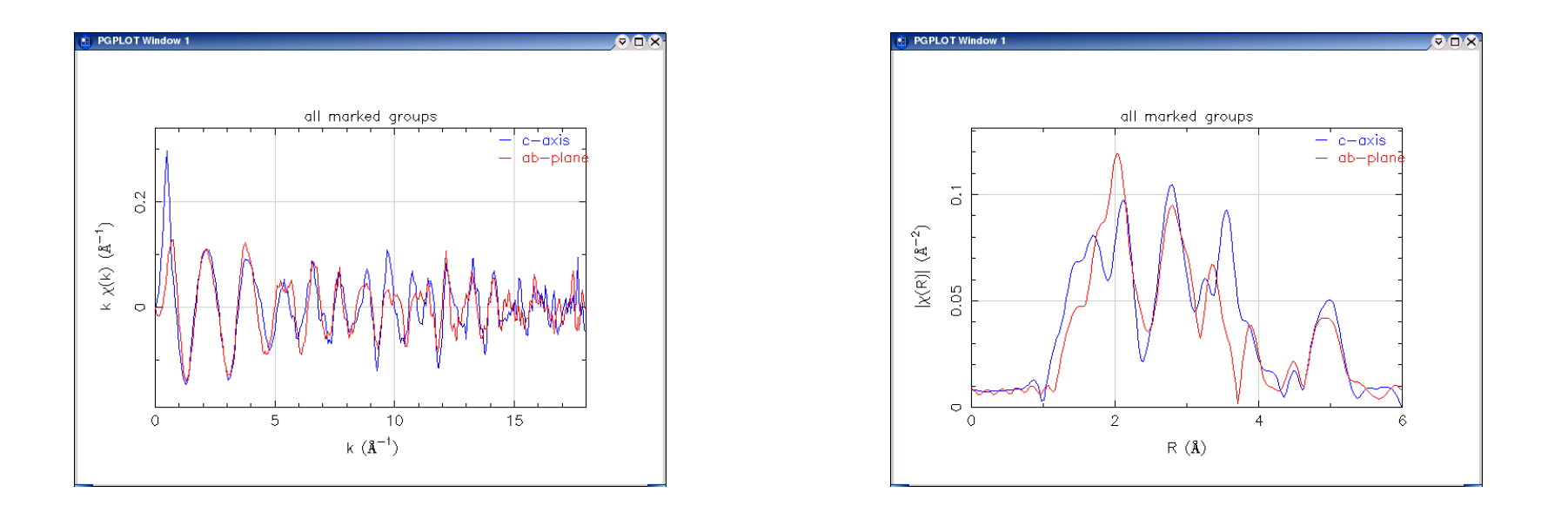

Shown here are the La K-edge spectra measured at 15 K for the two polarizations.

FEFF can compute the polarization directly both for XANES and for EXAFS to all orders of multiple scattering.

# A FEFF6 input file

<span id="page-37-1"></span><span id="page-37-0"></span>Here is an example of a FEFF6 input file.

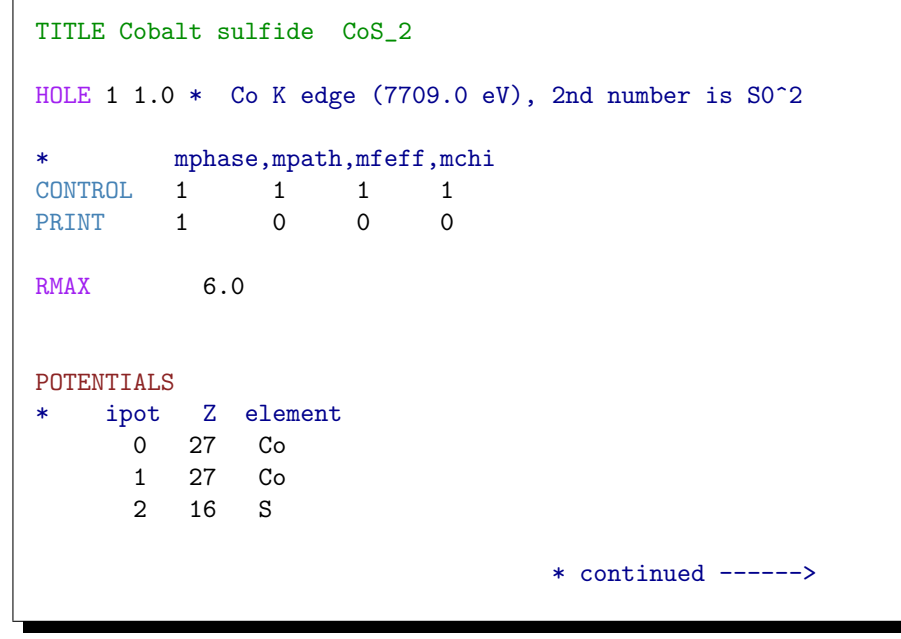

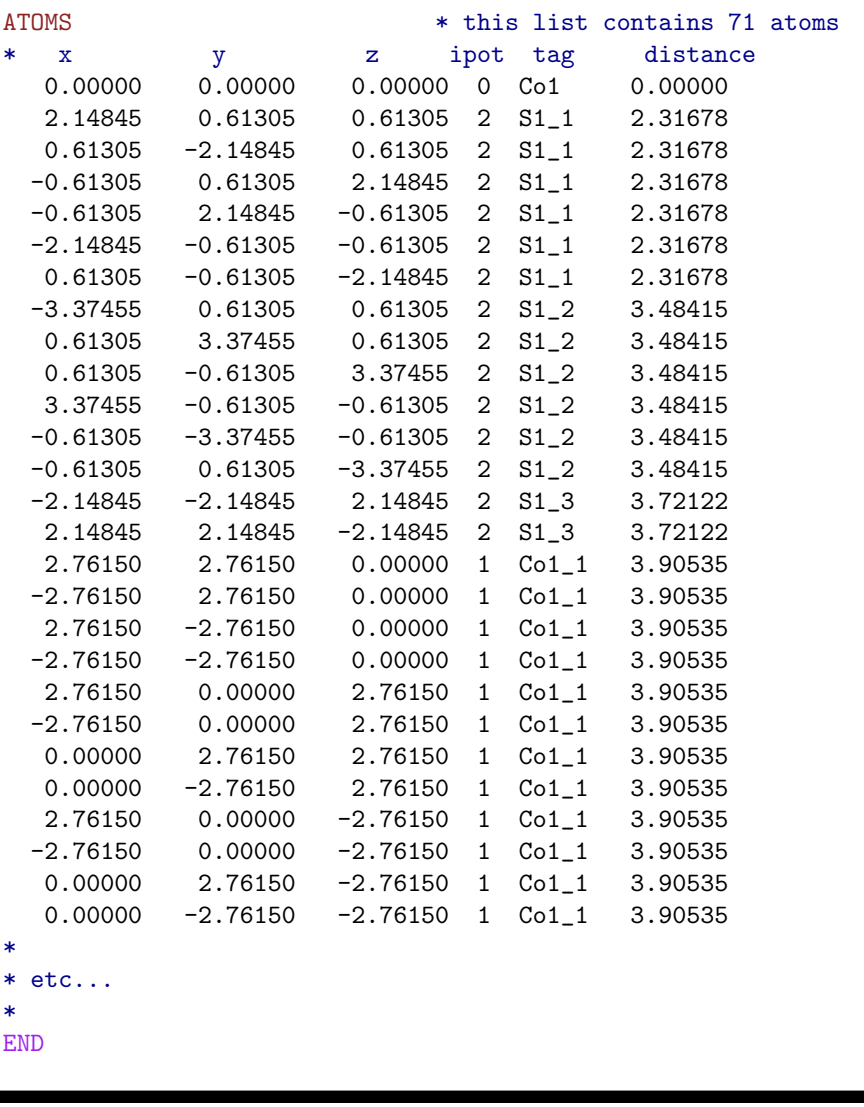

### A FEFF8 input file

Here is the FEFF8 input file for the same material. The only difference is in the header lines.

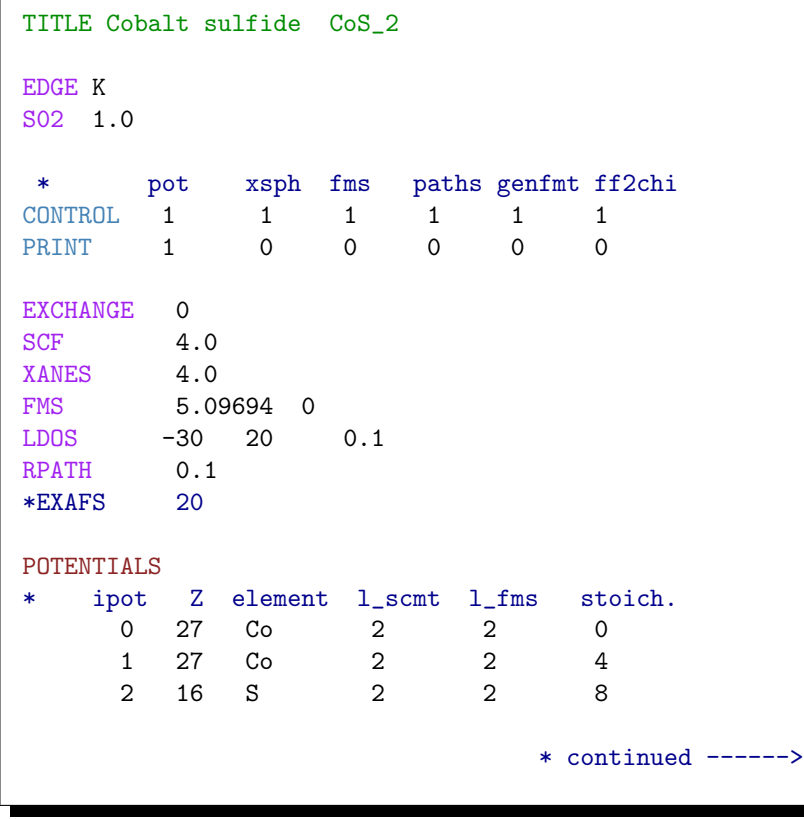

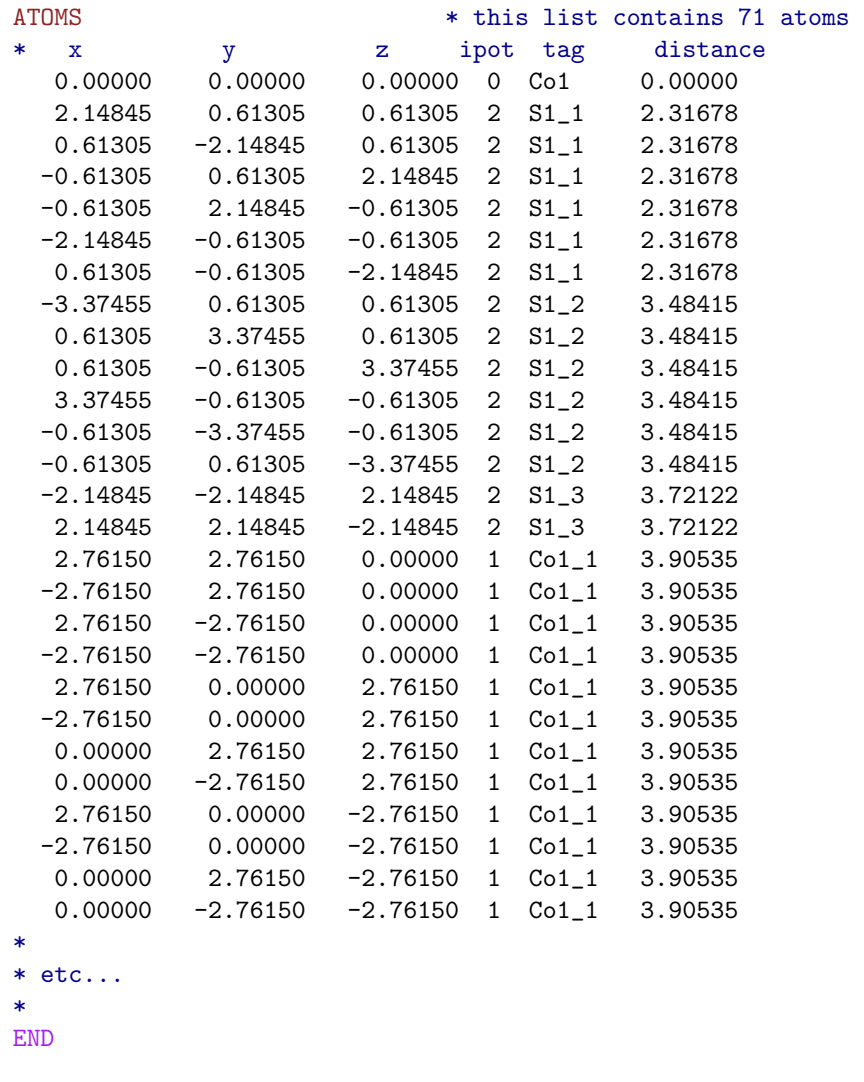

#### What goes into your FEFF input file

- <span id="page-39-0"></span>1. Each atom in the list is defined by Cartesian coordinates and a potential index.
- 2. The potentials are assigned in an integer list starting with 0 for the central atom. You may neither skip integers nor have an index larger than 7. Each index is associated with a Z number.
- 3. All keywords *must* be uppercase. The asterisk  $*$  marks text to be ignored by FEFF.
- 4. For crystals, it is a good idea to create a long atoms list and limit the calculation using RMAX.
- 5. For EXAFS it is better to set  $S_0^2 = 1.0$  and not to compute any  $\sigma^2$  values in the FEFF calculation. These are better handled in the fitting program.
- 6. FEFF always writes its output files to the same file names. Different calculations must be done in different folders or else the current calculation will overwrite the previous calculation.
- 7. Making the list of atomic coordinates is the hard part of creating 'feff.inp' files. Fortunately, there are some shortcuts....

FEFF6 or FEFF8 can be run inside ARTEMIS. Versions of FEFF6 exist for Windows and OSX which graphically prompt for an input file. Otherwise,  $FEFF$  must be run from a command line and its input file must be called 'feff.inp'.

#### Using ATOMS to prepare the FEFF input file

<span id="page-40-0"></span>If you are looking at a crystalline material (or something that resembles a crystal), software exists to translates crystallographic data into 'feff.inp' files.

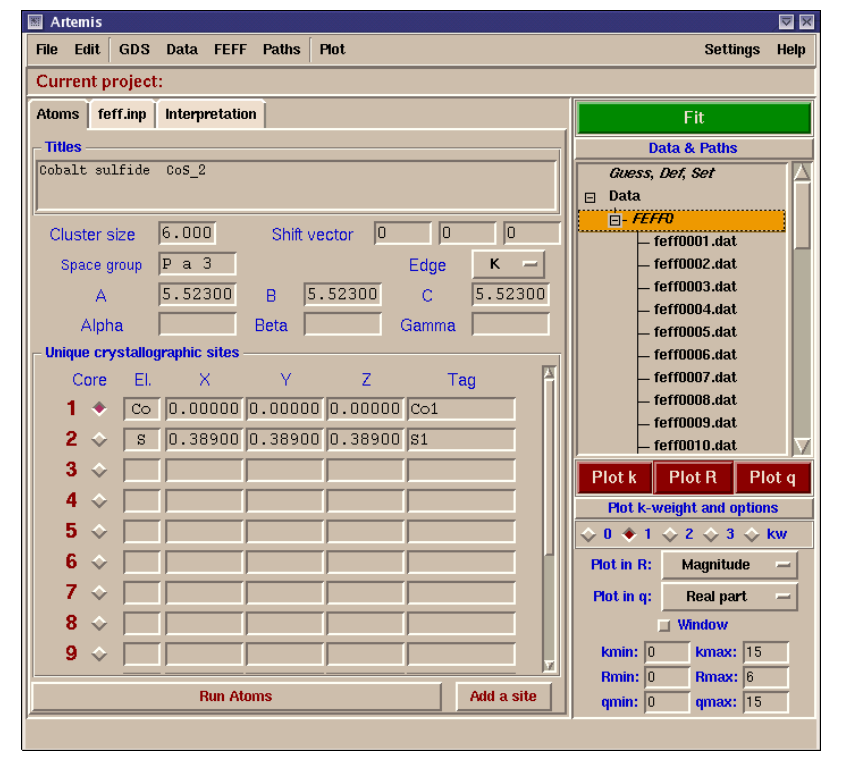

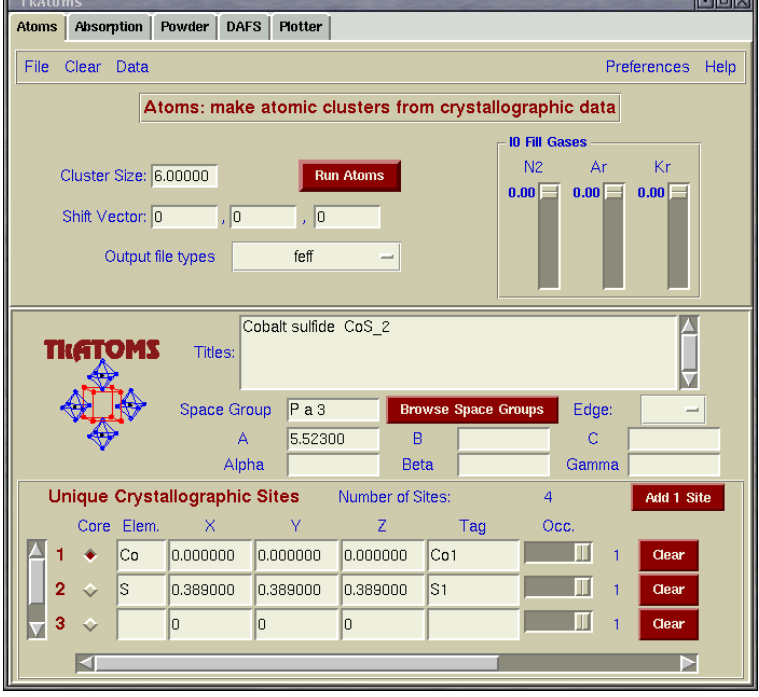

These data are typically taken from the crystallography literature, also from: <http://cars9.uchicago.edu/~newville/adb/search.html>

#### $\tau_{\text{KATOMS}}$

#### Preparing the FEFF input file for non-crystalline materials

<span id="page-41-0"></span>There are many sources of structural data about molecules, proteins, and other non-crystalline materials. Here, for example, is the cisplatin molecule in the form of a Protein Data Bank file, found by googling.

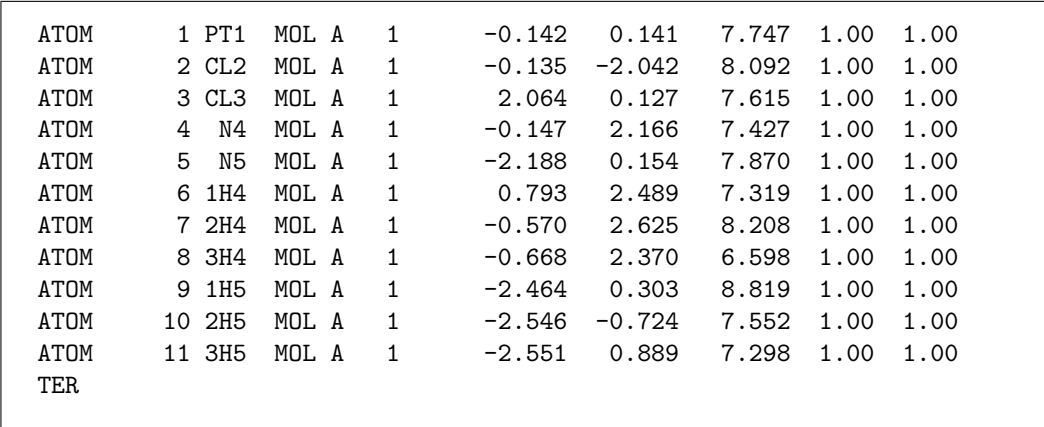

Cut, paste, and voilá! — a ' $\texttt{feff.inp}'$  file. Note that the absorber need not be at  $(0,0,0)$  and the list need not be in order.

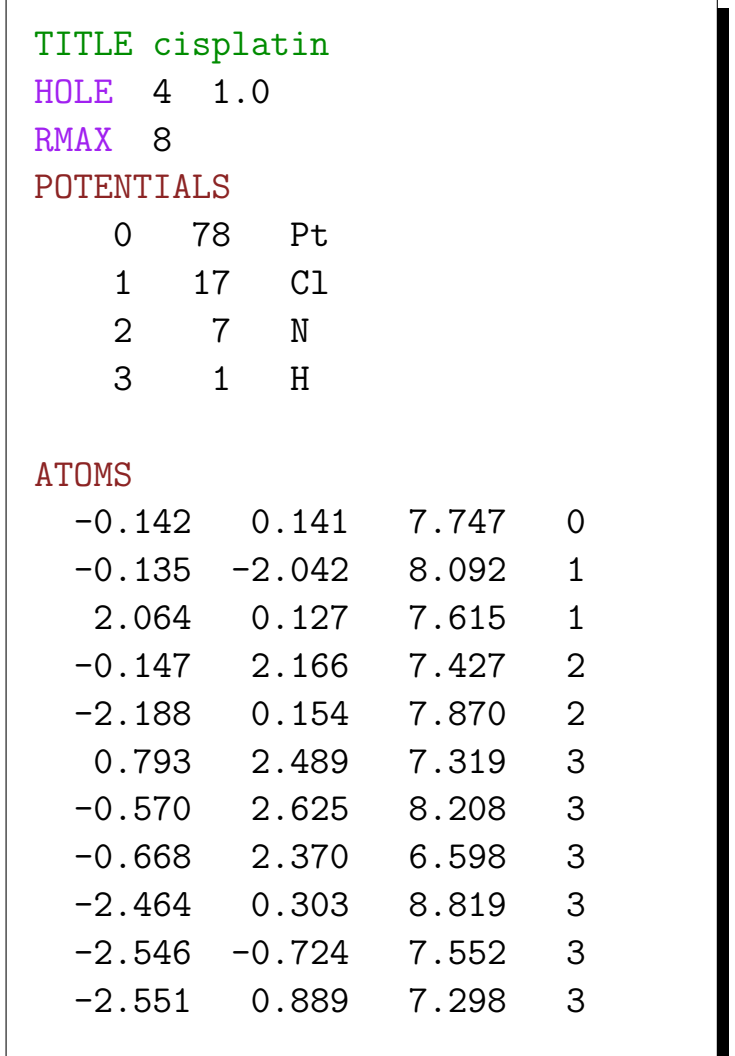

The main reference for FEFF is J.J. Rehr and R.C. Albers, Theoretical approaches to x-ray absorption fine structure, Review of Modern Physics, 73:3 (2000) pp. 621–654. This paper has all the details this talk glossed over and much more.

Other references for FEFF are

- 1. J. Mustre de Leon, J.J. Rehr, and S. I. Zabinsky, Phys. Rev. B44:9 (1991), pp. 4146–4156
- 2. S.I. Zabinsky , et al., Phys. Rev. B52:4 (1995), pp 2995–3009
- 3. A.L. Ankudinov, et al., Phys. Rev. B58:12 (1998), pp. 7565–7576

General references on multiple scattering theory:

- 1. J.L. Beeby, Proceedings of the Royal Society, A302, (1967), pp. 113–136
- 2. P. Lloyd and P.V. Smith, Adv. Phys. 21, (1972), pp. 69–142

Other major multiple scattering codes for XAS

- 1. GNXAS: A. Filipponi, A. Di-Cicco, and C. R. Natoli, Phys. Rev. B52:21 (1995), pp. 15122-15149
- 2. MXAN: M. Benfatto, S. Della Longa, and P. D'Angelo in X-RAY AND INNER-SHELL PROCESSES, (2003), A. Bianconi, A. Marcelli, and N.L. Saini, eds., AIP CONFERENCE PROCEEDINGS 652
- 3. excurve: S.J. Gurman, N. Binsted and I. Ross, Journal of Physics: C19 (1986) pp. 1845–1861

URLs for the analysis software in this presentation:

- 1. feff: http://feff.phys.washington.edu/feff/
- 2. ifeffit: http://cars.uchicago.edu/ifeffit/
- 3. atoms, athena, artemis: http://feff.phys.washington.edu/~ravel/software/exafs/

This document was first composed for lectures given at

- 1. VII International School and Symposium on Synchrotron Radiation in Natural Science in Zakopane, Poland, 8-13 June, 2004
- 2. a four-day workshop on EXAFS Data Collection and Analysis at the National Synchrotron Light Source, June 22–25, 2004.

This document was created using a variety of free software tools, including PDFLATEX, the XEmacs text editor and the excellent editing mode AUCT<sub>EX</sub>, XMGRACE, XFIG, and RASMOL. All of the screenshots were made using KSnapshot. Some image editing was done with the GIMP. KGhostView and the Adobe Acrobat Reader (which is free of cost, but is not really free software) were used to view the document as I was writing it.

All of the screenshots were made while using the data analysis programs ATHENA, or ARTEMIS. Many of the x-y data plots are screenshots of the PGPLOT window used by IFEFFIT to display data. IFEFFIT is the work of Matt Newville. ATHENA, and ARTEMIS both use IFEFFIT and were written by me. FEFF6 was used for all EXAFS examples and FEFF8 was used for all XANES examples. IFEFFIT, ATHENA, ARTEMIS, and feff6 were all used during the course at the NSLS.

The text and layout of this document is just LAT<sub>EX</sub>, pure and good! The source files are available from my web page, as is a PDF file of this document.

Some slides were taken from the work of others. [Two](#page-5-0) [pages](#page-6-0) were adapted from Matt Newville's Fundamentals of XAFS lecture.